65, Sinwon-ro, Yeongtong-gu, Suwon-si, Gyeonggi-do, 16677, Korea TEL: 82-31-285-0894 FAX: 82-505-299-8311 [www.kctl.co.kr](http://www.kctl.co.kr/)

Report No.: KR22-SRF0051-B Page (37) of (256)

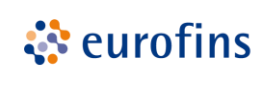

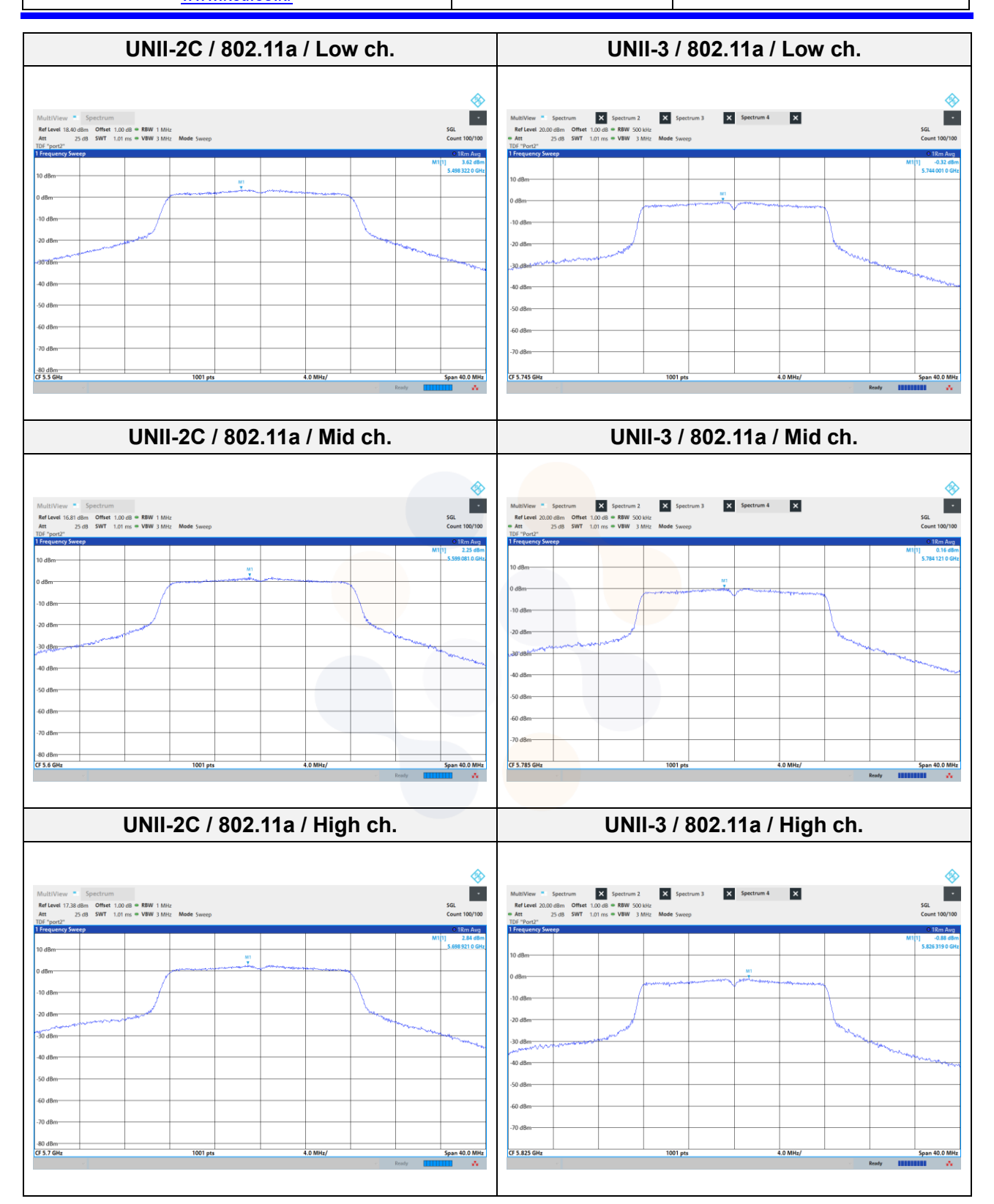

65, Sinwon-ro, Yeongtong-gu, Suwon-si, Gyeonggi-do, 16677, Korea TEL: 82-31-285-0894 FAX: 82-505-299-8311 [www.kctl.co.kr](http://www.kctl.co.kr/)

Report No.: KR22-SRF0051-B Page (38) of (256)

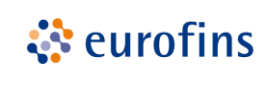

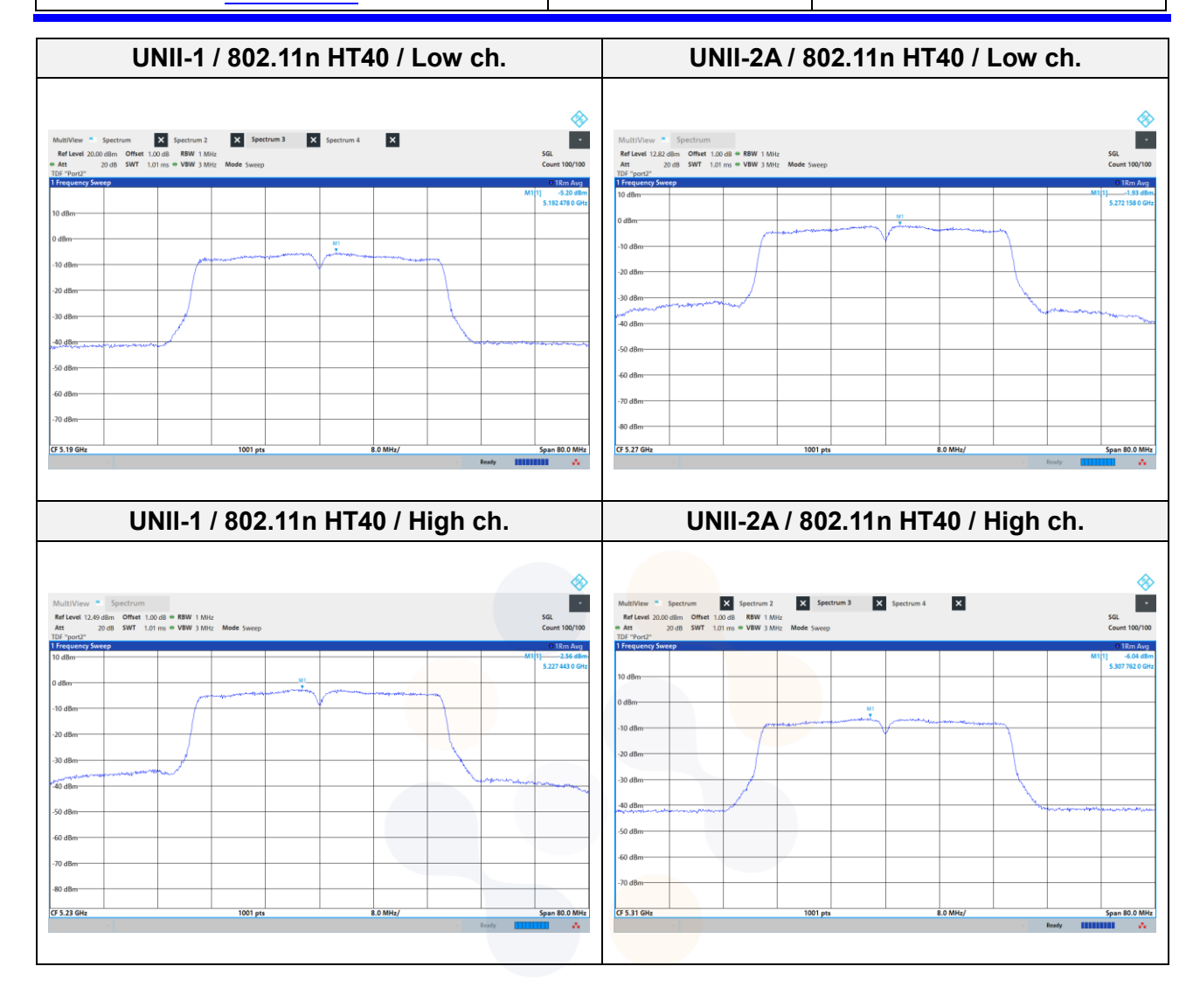

65, Sinwon-ro, Yeongtong-gu, Suwon-si, Gyeonggi-do, 16677, Korea TEL: 82-31-285-0894 FAX: 82-505-299-8311 [www.kctl.co.kr](http://www.kctl.co.kr/)

Report No.: KR22-SRF0051-B Page (39) of (256)

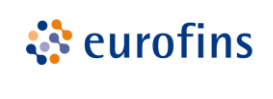

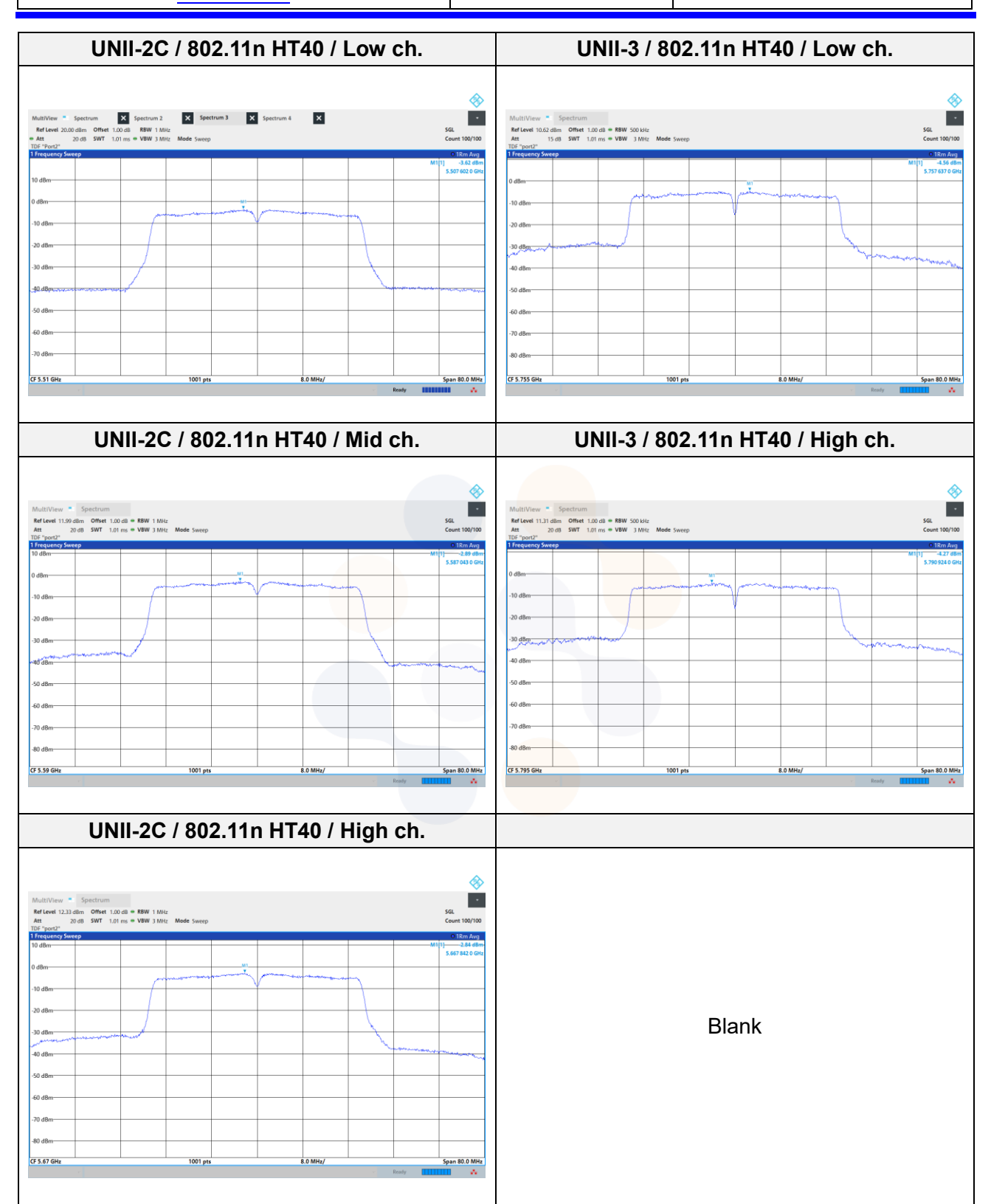

65, Sinwon-ro, Yeongtong-gu, Suwon-si, Gyeonggi-do, 16677, Korea TEL: 82-31-285-0894 FAX: 82-505-299-8311 [www.kctl.co.kr](http://www.kctl.co.kr/)

Report No.: KR22-SRF0051-B Page (40) of (256)

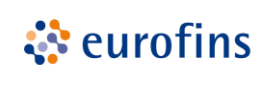

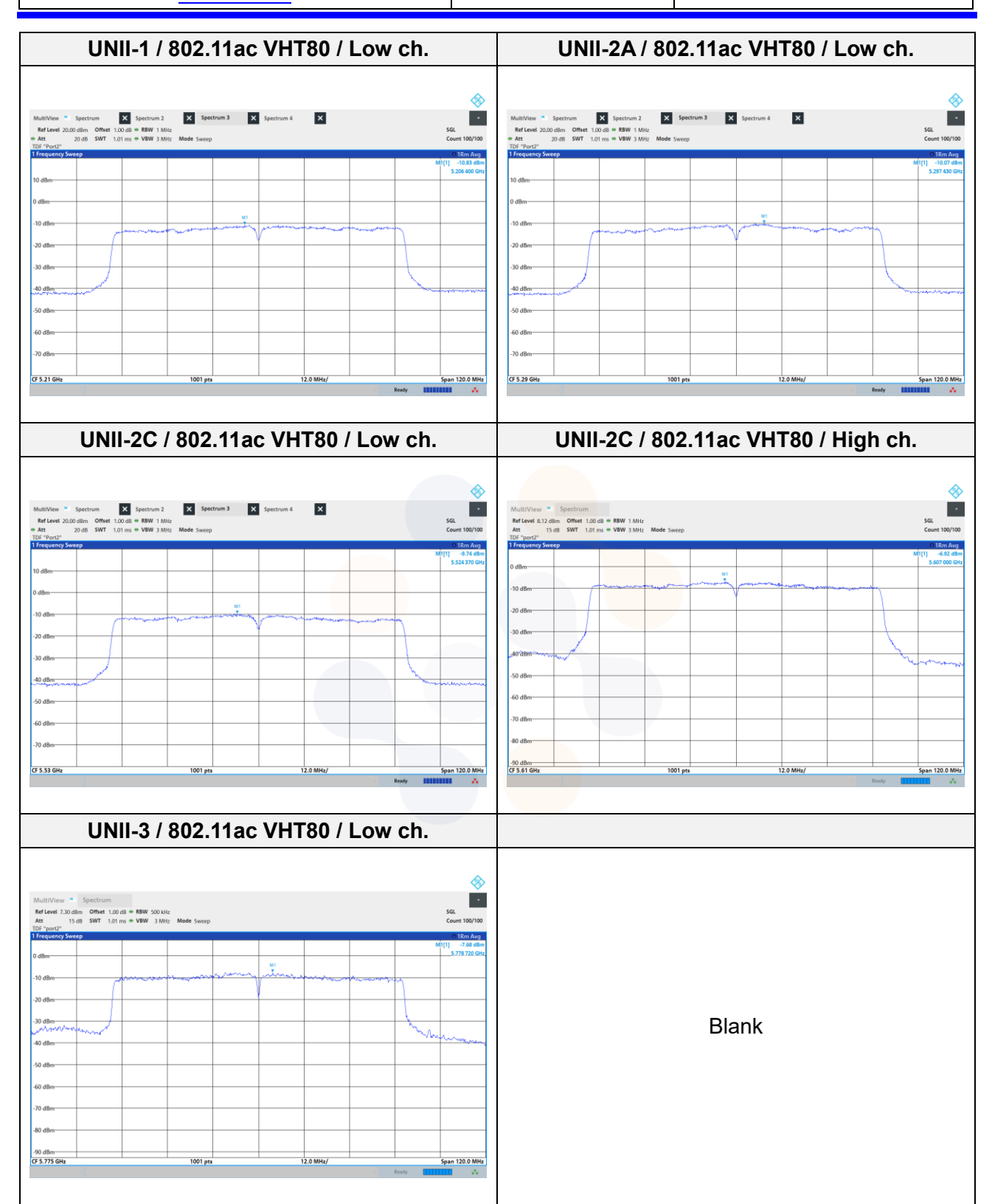

65, Sinwon-ro, Yeongtong-gu, Suwon-si, Gyeonggi-do, 16677, Korea TEL: 82-31-285-0894 FAX: 82-505-299-8311 [www.kctl.co.kr](http://www.kctl.co.kr/)

Report No.: KR22-SRF0051-B Page (41) of (256)

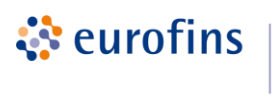

### **8.3. 26** ㏈ **Bandwidth & 99% Bandwidth**

**Test setup**

EUT  $\leftarrow$  Attenuator  $\leftarrow$  Spectrum analyzer

**KCTL** 

**Limit** N/A

### **Test procedure**

ANSI C63.10-2013 Section 12.4 KDB 789033 D02 v02r01 - Section C.1 (26dB bandwidth) KDB 789033 D02 v02r01 - Section D (99% bandwidth)

### **Test settings**

### **1. 26 ㏈ Bandwidth**

- a. Set RBW = approximately 1% of the emission bandwidth.
- b. Set the VBW > RBW.
- c. Detector = Peak.
- d. Trace mode = max hold.
- e. Measure the maximum width of the emission that is 26 ㏈ down from the maximum of the emission. Compare this with the RBW setting of the analyzer. Readjust RBW and repeat measurement as needed until the RBW/EBW ratio is approximately 1%.

### **2. 99% Occupied Bandwidth**

- a. Set center frequency to the nominal EUT channel center frequency.
- b. Set span = 1.5 times to 5.0 times the OBW.
- c. Set RBW =  $1\%$  to  $5\%$  of the OBW
- d. Set VBW ≥ 3 x RBW
- e. Video averaging is not permitted. Where practical, a sample detection and single sweep mode shall be used. Otherwise, peak detection and max hold mode (until the trace stabilizes) shall be used.
- f. Use the 99% power bandwidth function of the instrument (if available).
- g. If the instrument does not have a 99% power bandwidth function, the trace data points are recovered and directly summed in power units. The recovered amplitude data points, beginning at the lowest frequency, are placed in a running sum until 0.5% of the total is reached; that frequency is recorded as the lower frequency. The process is repeated until 99.5% of the total is reached; that frequency is recorded as the upper frequency. The 99% occupied bandwidth is the difference between these two frequencies.

65, Sinwon-ro, Yeongtong-gu, Suwon-si, Gyeonggi-do, 16677, Korea TEL: 82-31-285-0894 FAX: 82-505-299-8311 [www.kctl.co.kr](http://www.kctl.co.kr/)

Report No.: KR22-SRF0051-B Page (42) of (256)

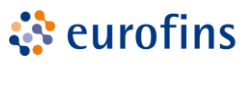

**KCTL** 

### **Test results**

### **SISO**

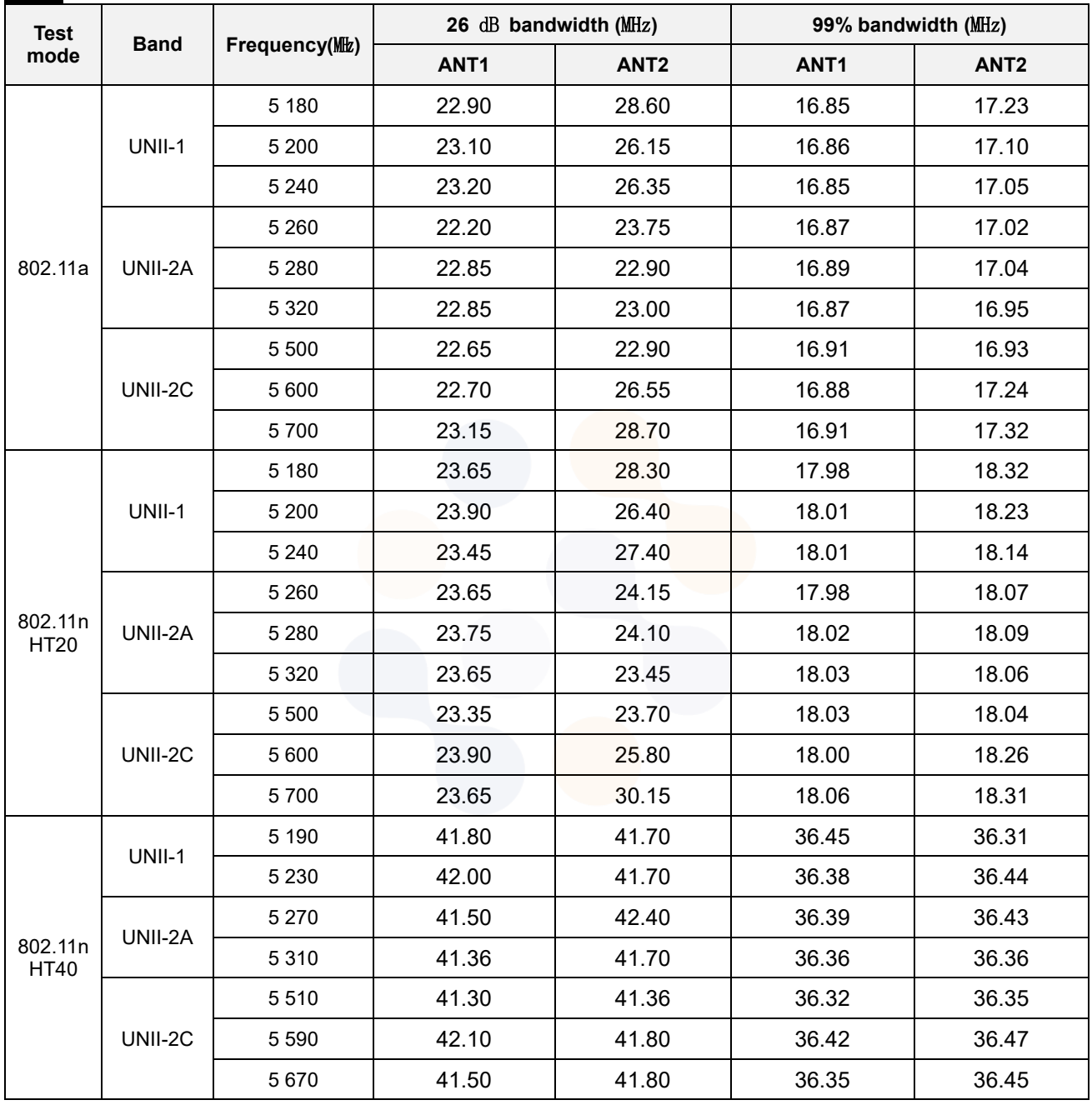

65, Sinwon-ro, Yeongtong-gu, Suwon-si, Gyeonggi-do, 16677, Korea TEL: 82-31-285-0894 FAX: 82-505-299-8311 [www.kctl.co.kr](http://www.kctl.co.kr/)

Report No.: KR22-SRF0051-B Page (43) of (256)

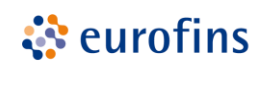

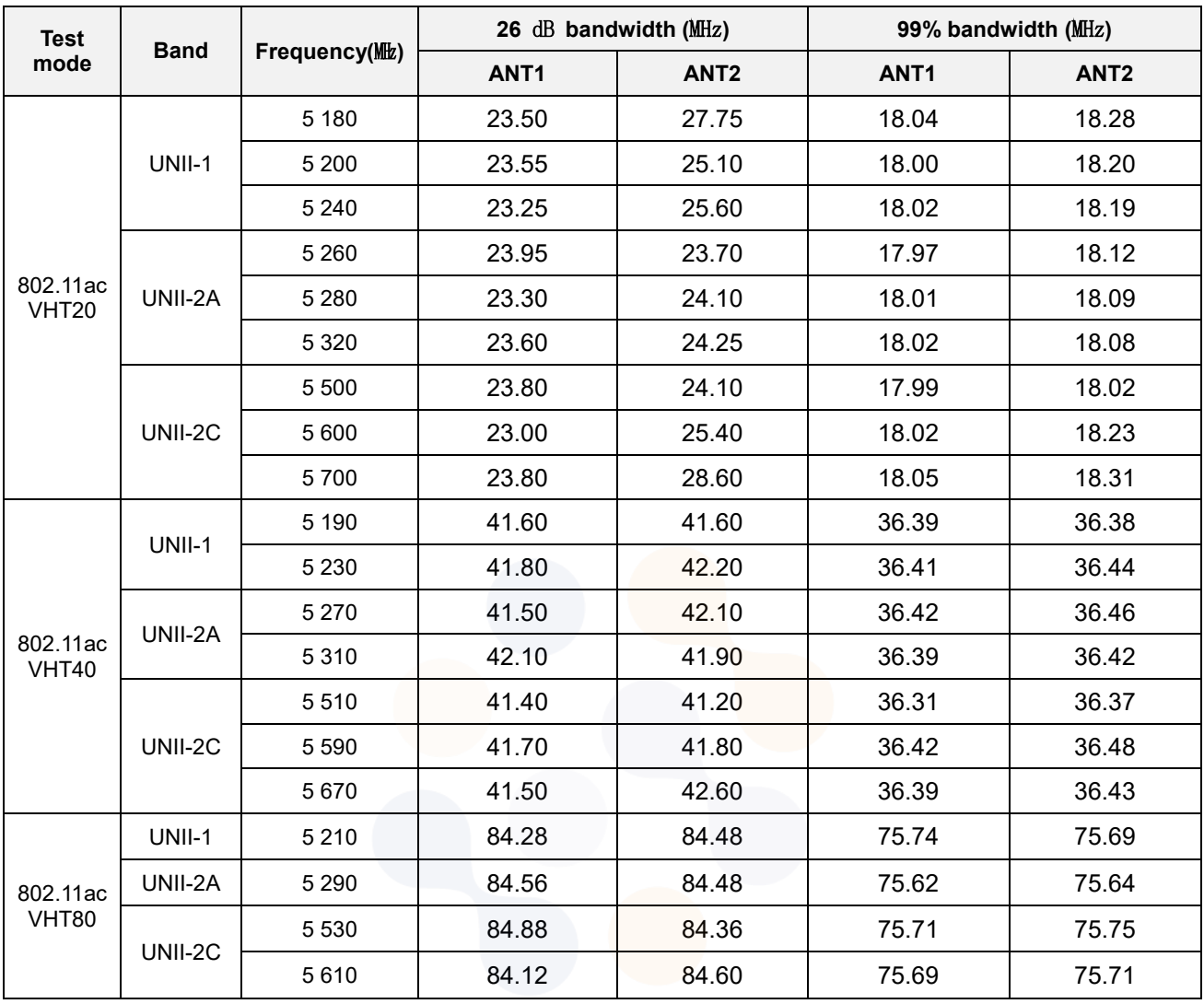

65, Sinwon-ro, Yeongtong-gu, Suwon-si, Gyeonggi-do, 16677, Korea TEL: 82-31-285-0894 FAX: 82-505-299-8311 [www.kctl.co.kr](http://www.kctl.co.kr/)

Report No.: KR22-SRF0051-B Page (44) of (256)

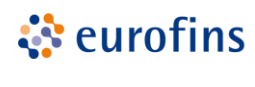

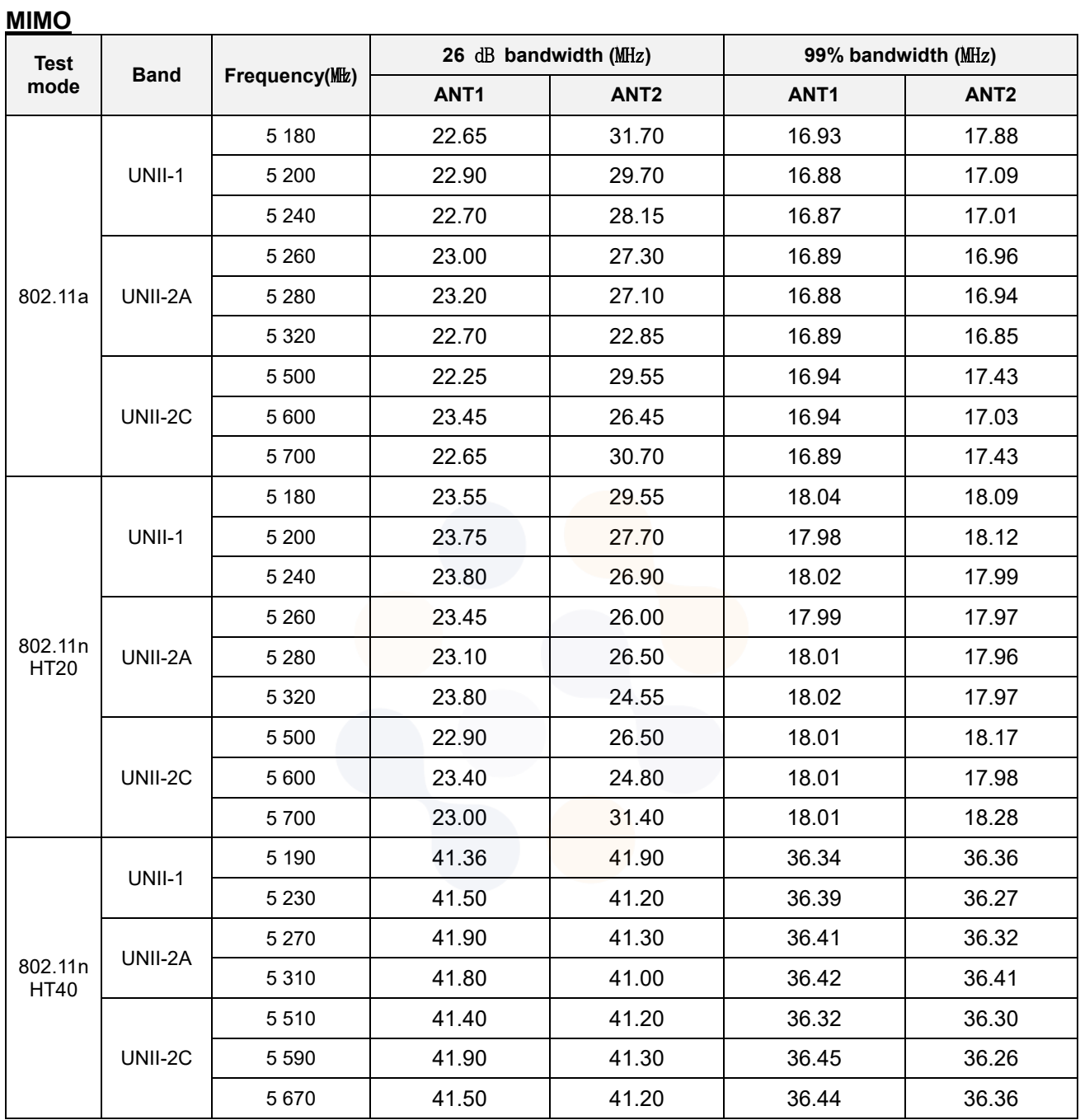

65, Sinwon-ro, Yeongtong-gu, Suwon-si, Gyeonggi-do, 16677, Korea TEL: 82-31-285-0894 FAX: 82-505-299-8311 [www.kctl.co.kr](http://www.kctl.co.kr/)

Report No.: KR22-SRF0051-B Page (45) of (256)

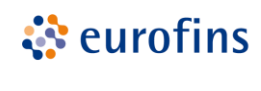

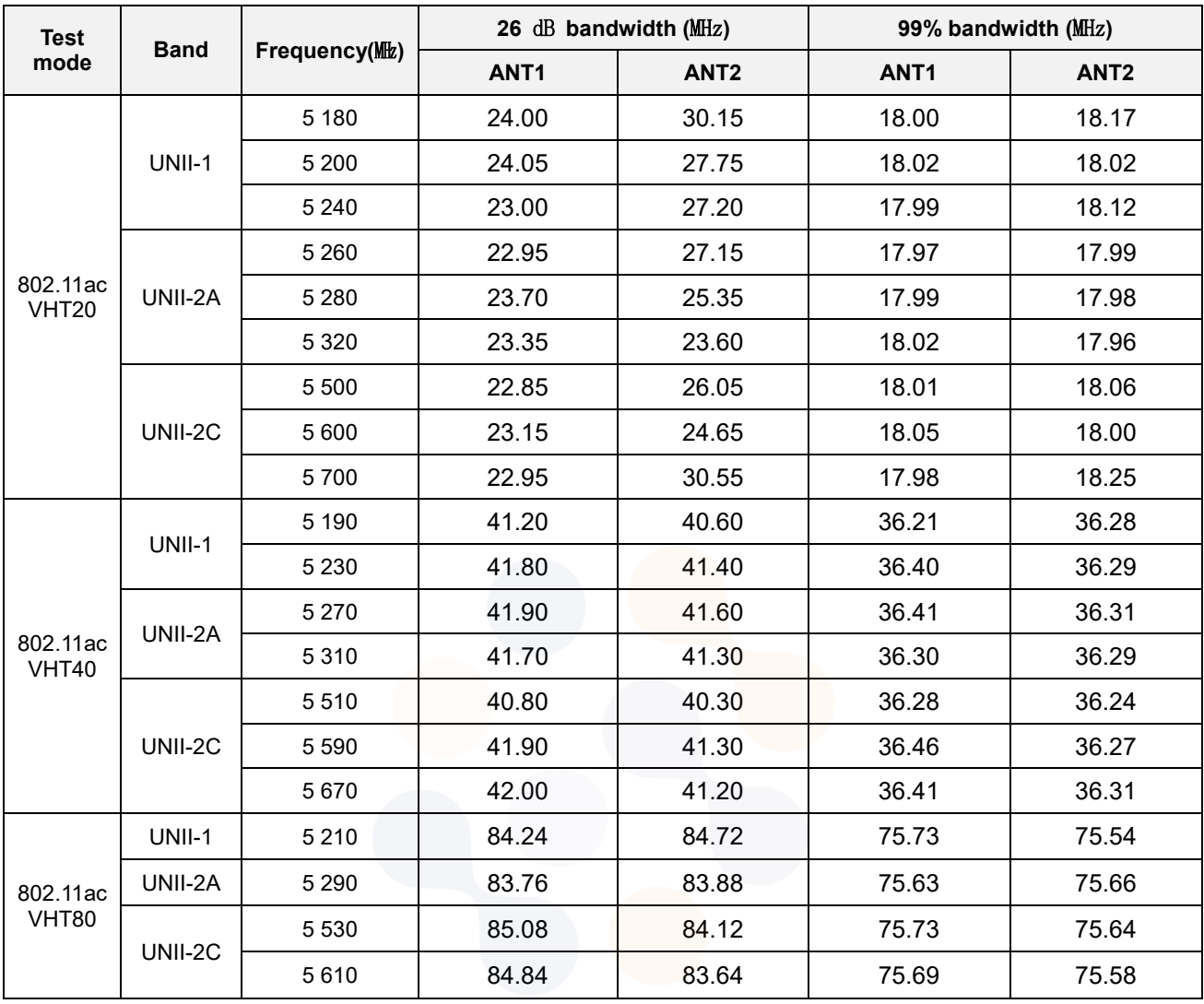

65, Sinwon-ro, Yeongtong-gu, Suwon-si, Gyeonggi-do, 16677, Korea TEL: 82-31-285-0894 FAX: 82-505-299-8311 [www.kctl.co.kr](http://www.kctl.co.kr/)

Report No.: KR22-SRF0051-B Page (46) of (256)

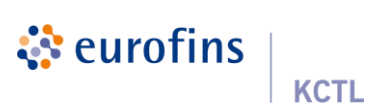

### **In order to simplify the report, attached plots were only MIMO ANT 1**

### **26** ㏈ **bandwidth**

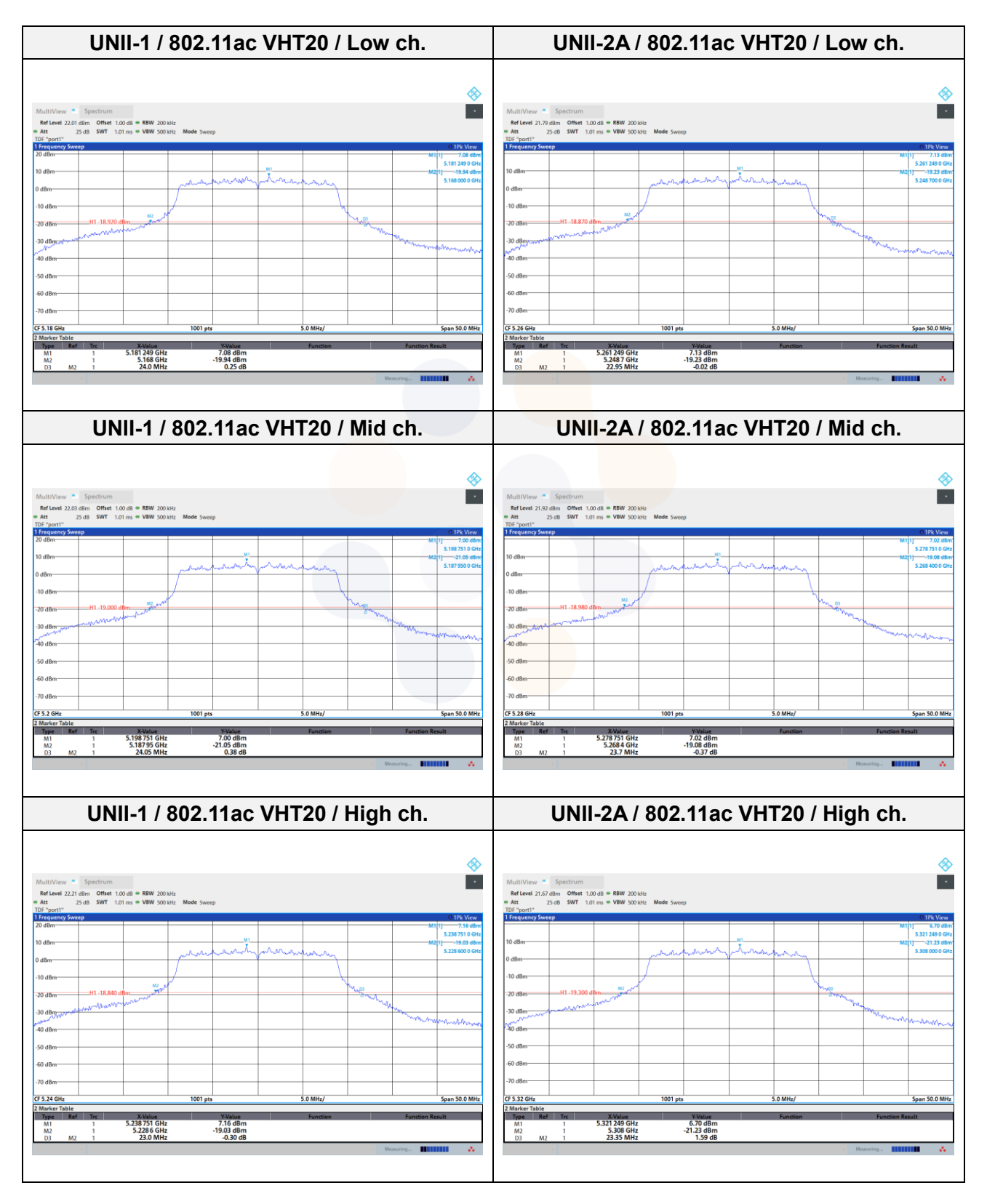

65, Sinwon-ro, Yeongtong-gu, Suwon-si, Gyeonggi-do, 16677, Korea TEL: 82-31-285-0894 FAX: 82-505-299-8311 [www.kctl.co.kr](http://www.kctl.co.kr/)

Report No.: KR22-SRF0051-B Page (47) of (256)

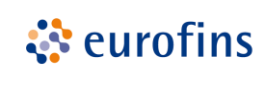

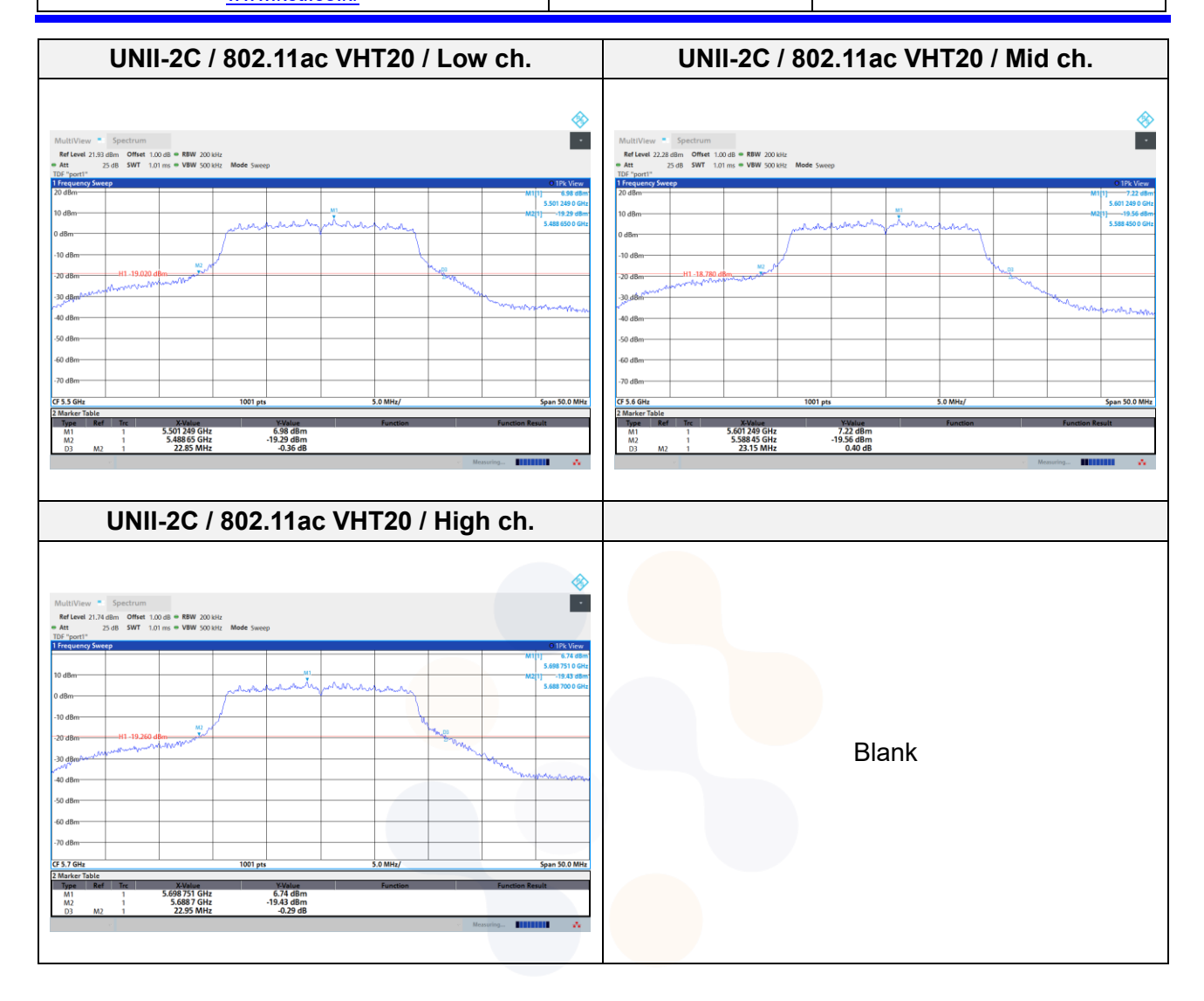

65, Sinwon-ro, Yeongtong-gu, Suwon-si, Gyeonggi-do, 16677, Korea TEL: 82-31-285-0894 FAX: 82-505-299-8311 [www.kctl.co.kr](http://www.kctl.co.kr/)

Report No.: KR22-SRF0051-B Page (48) of (256)

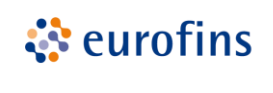

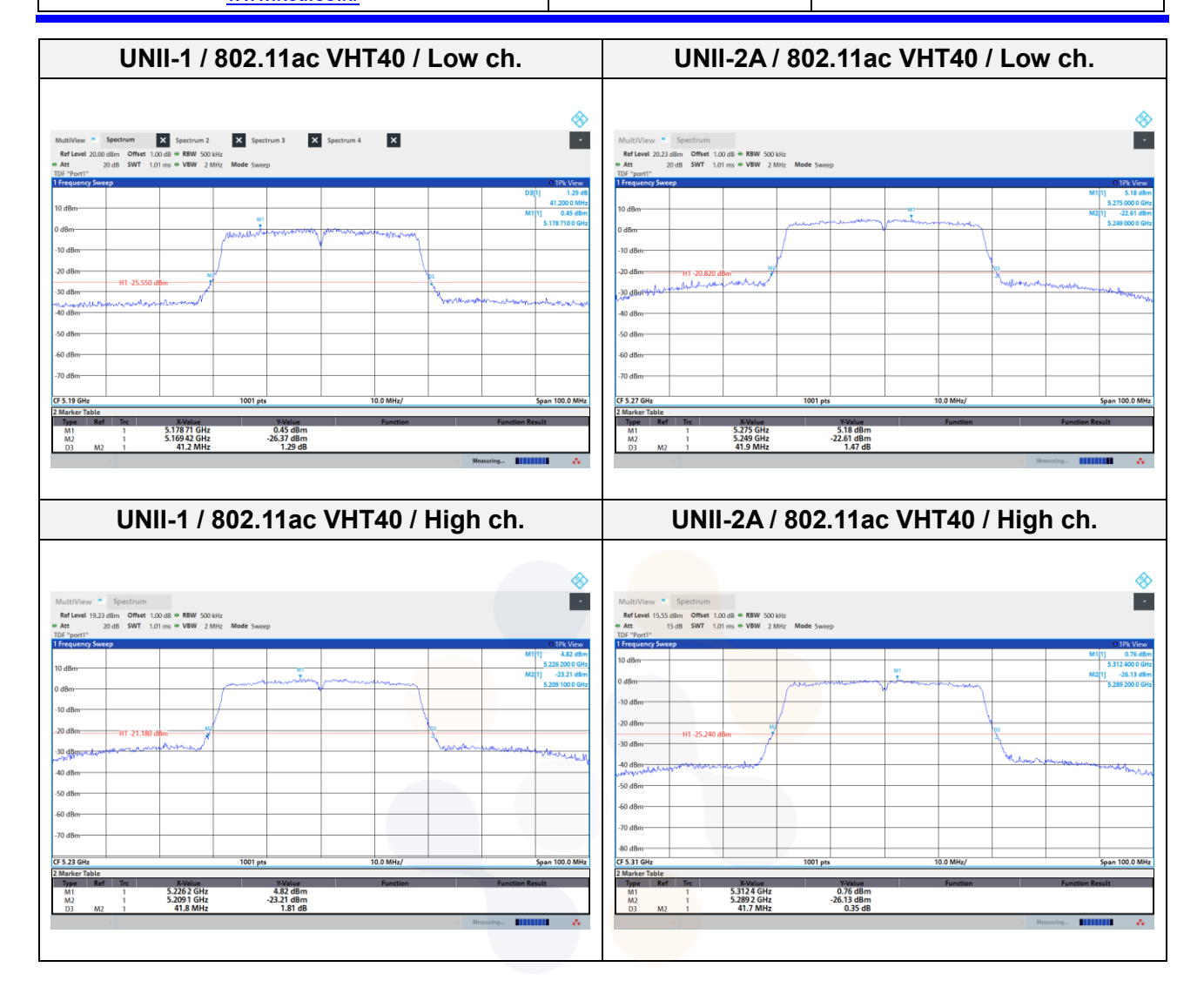

65, Sinwon-ro, Yeongtong-gu, Suwon-si, Gyeonggi-do, 16677, Korea TEL: 82-31-285-0894 FAX: 82-505-299-8311 [www.kctl.co.kr](http://www.kctl.co.kr/)

Report No.: KR22-SRF0051-B Page (49) of (256)

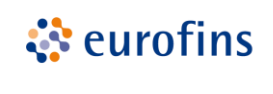

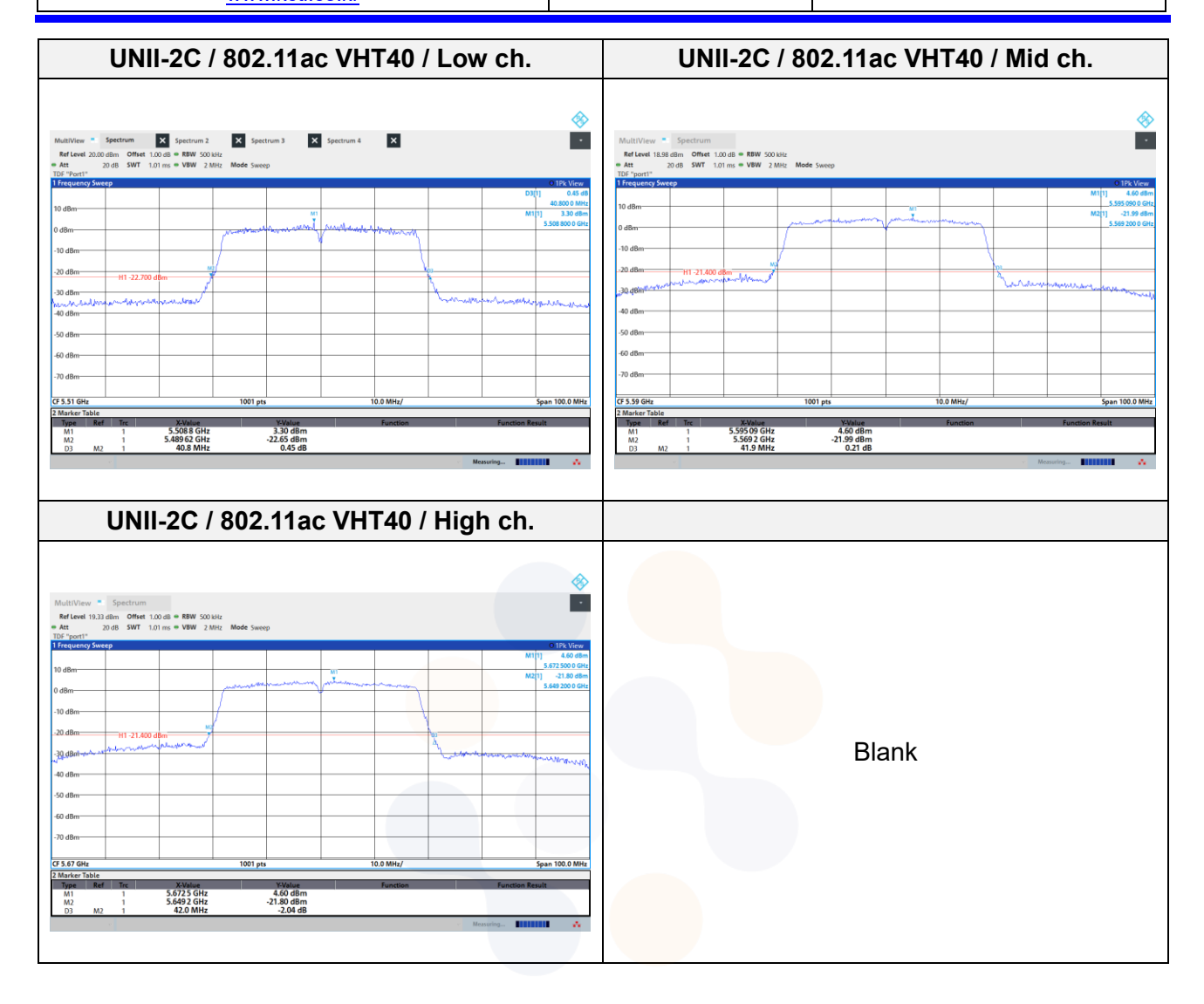

65, Sinwon-ro, Yeongtong-gu, Suwon-si, Gyeonggi-do, 16677, Korea TEL: 82-31-285-0894 FAX: 82-505-299-8311 [www.kctl.co.kr](http://www.kctl.co.kr/)

Report No.: KR22-SRF0051-B Page (50) of (256)

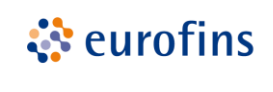

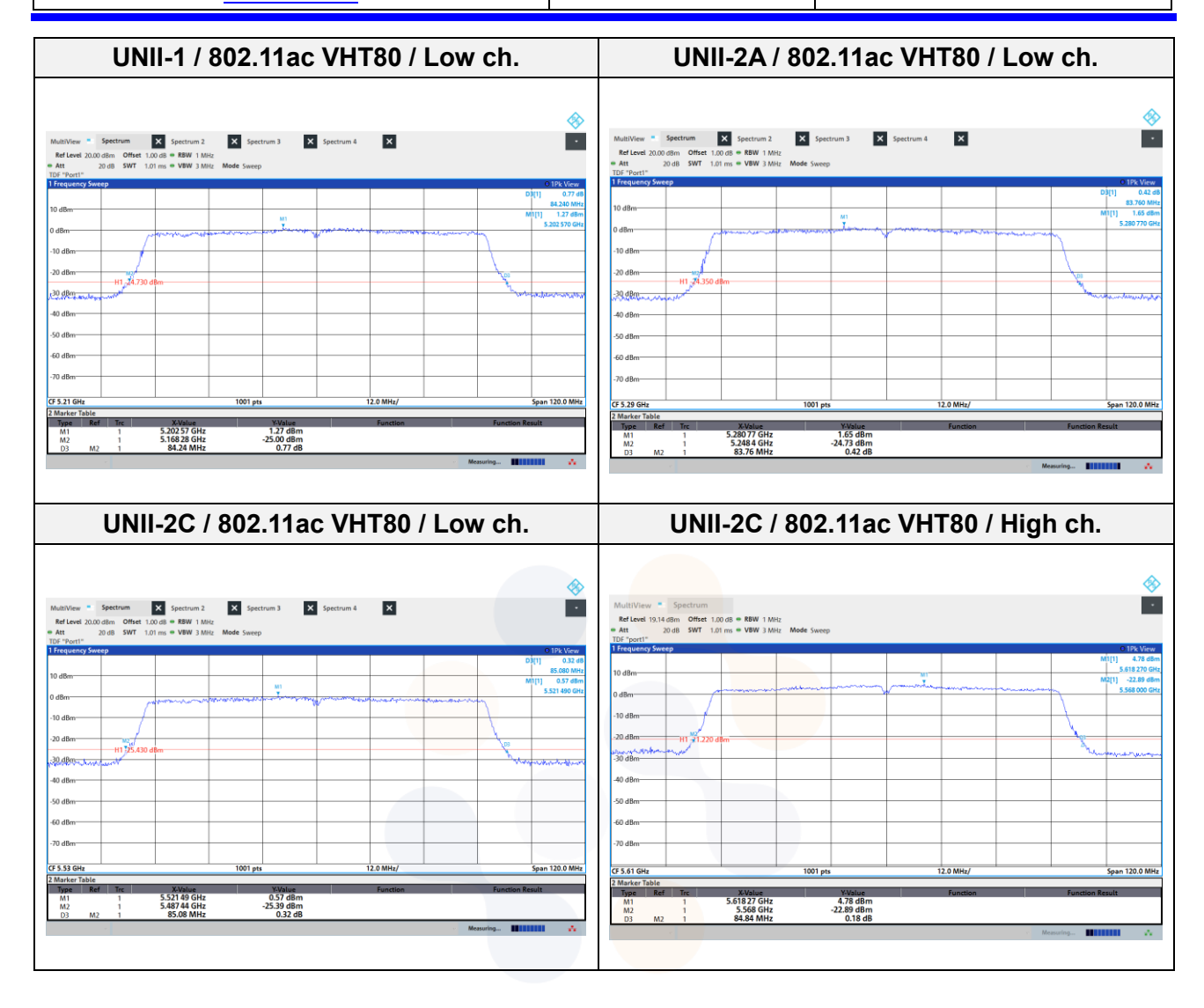

65, Sinwon-ro, Yeongtong-gu, Suwon-si, Gyeonggi-do, 16677, Korea TEL: 82-31-285-0894 FAX: 82-505-299-8311 [www.kctl.co.kr](http://www.kctl.co.kr/)

Report No.: KR22-SRF0051-B Page (51) of (256)

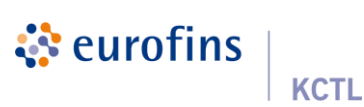

### **In order to simplify the report, attached plots were only MIMO ANT 1**

### **99% bandwidth**

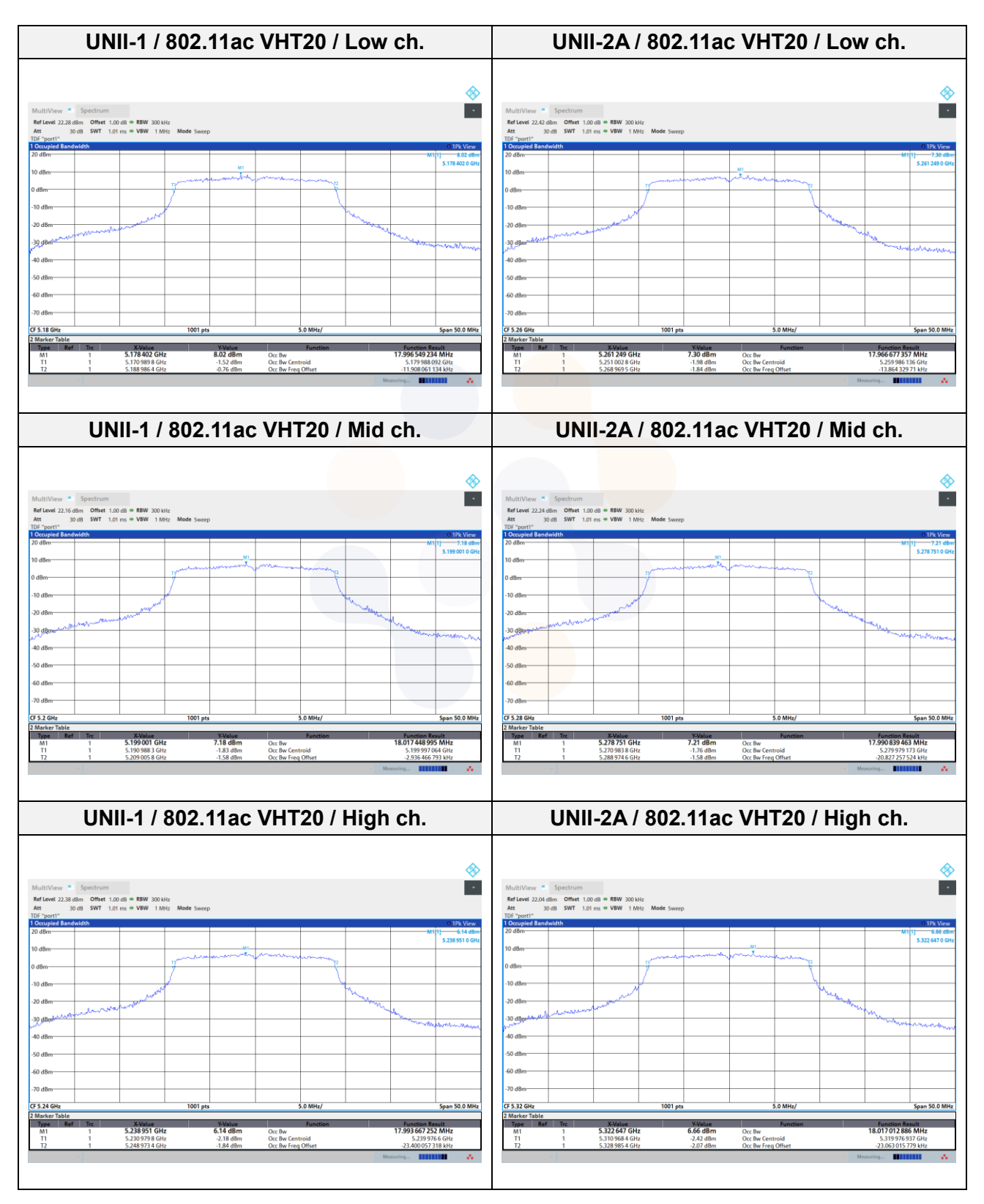

65, Sinwon-ro, Yeongtong-gu, Suwon-si, Gyeonggi-do, 16677, Korea TEL: 82-31-285-0894 FAX: 82-505-299-8311 [www.kctl.co.kr](http://www.kctl.co.kr/)

Report No.: KR22-SRF0051-B Page (52) of (256)

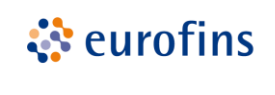

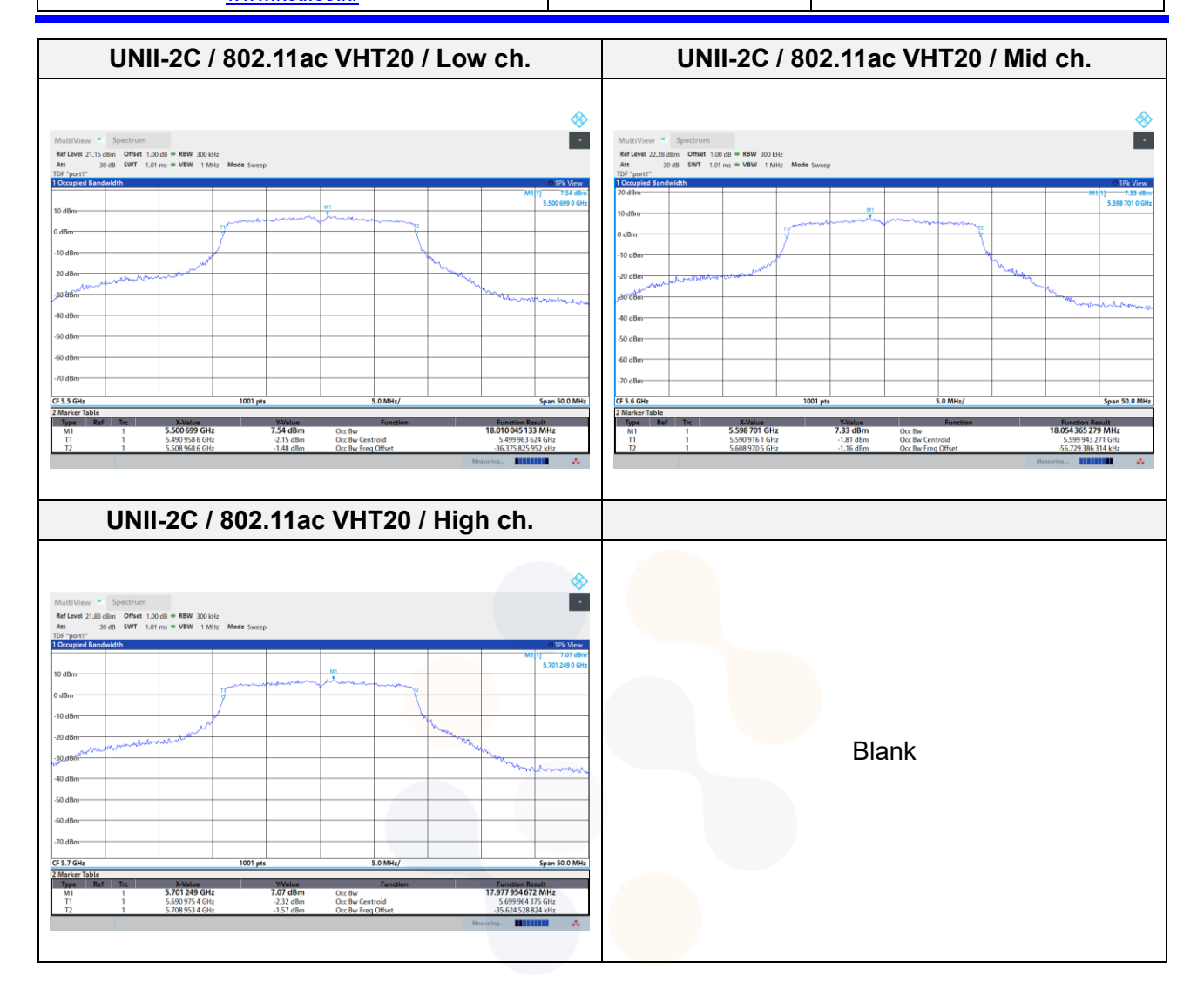

65, Sinwon-ro, Yeongtong-gu, Suwon-si, Gyeonggi-do, 16677, Korea TEL: 82-31-285-0894 FAX: 82-505-299-8311 [www.kctl.co.kr](http://www.kctl.co.kr/)

Report No.: KR22-SRF0051-B Page (53) of (256)

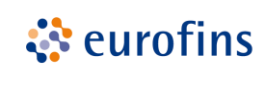

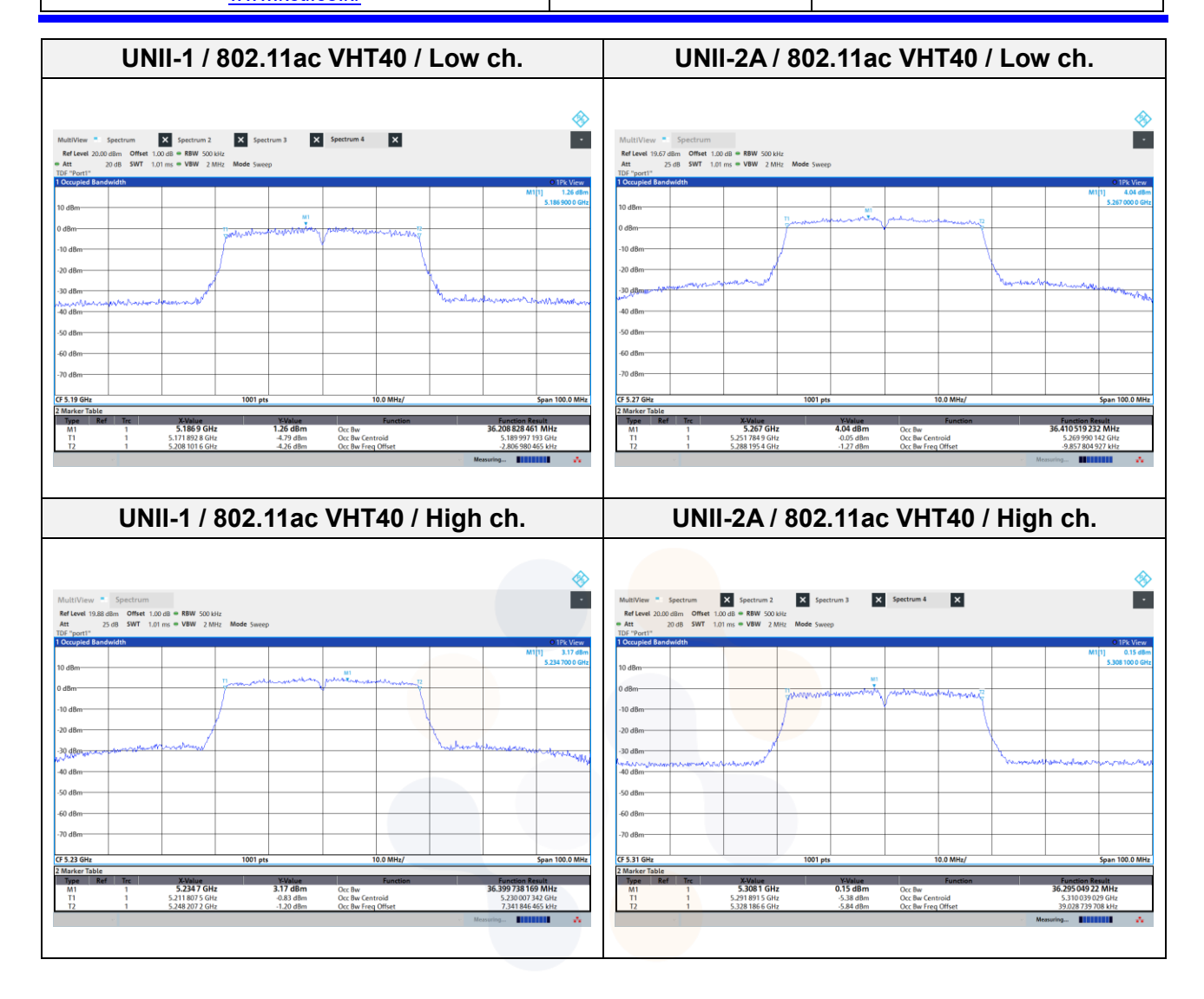

65, Sinwon-ro, Yeongtong-gu, Suwon-si, Gyeonggi-do, 16677, Korea TEL: 82-31-285-0894 FAX: 82-505-299-8311 [www.kctl.co.kr](http://www.kctl.co.kr/)

Report No.: KR22-SRF0051-B Page (54) of (256)

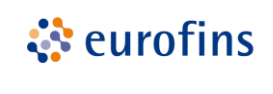

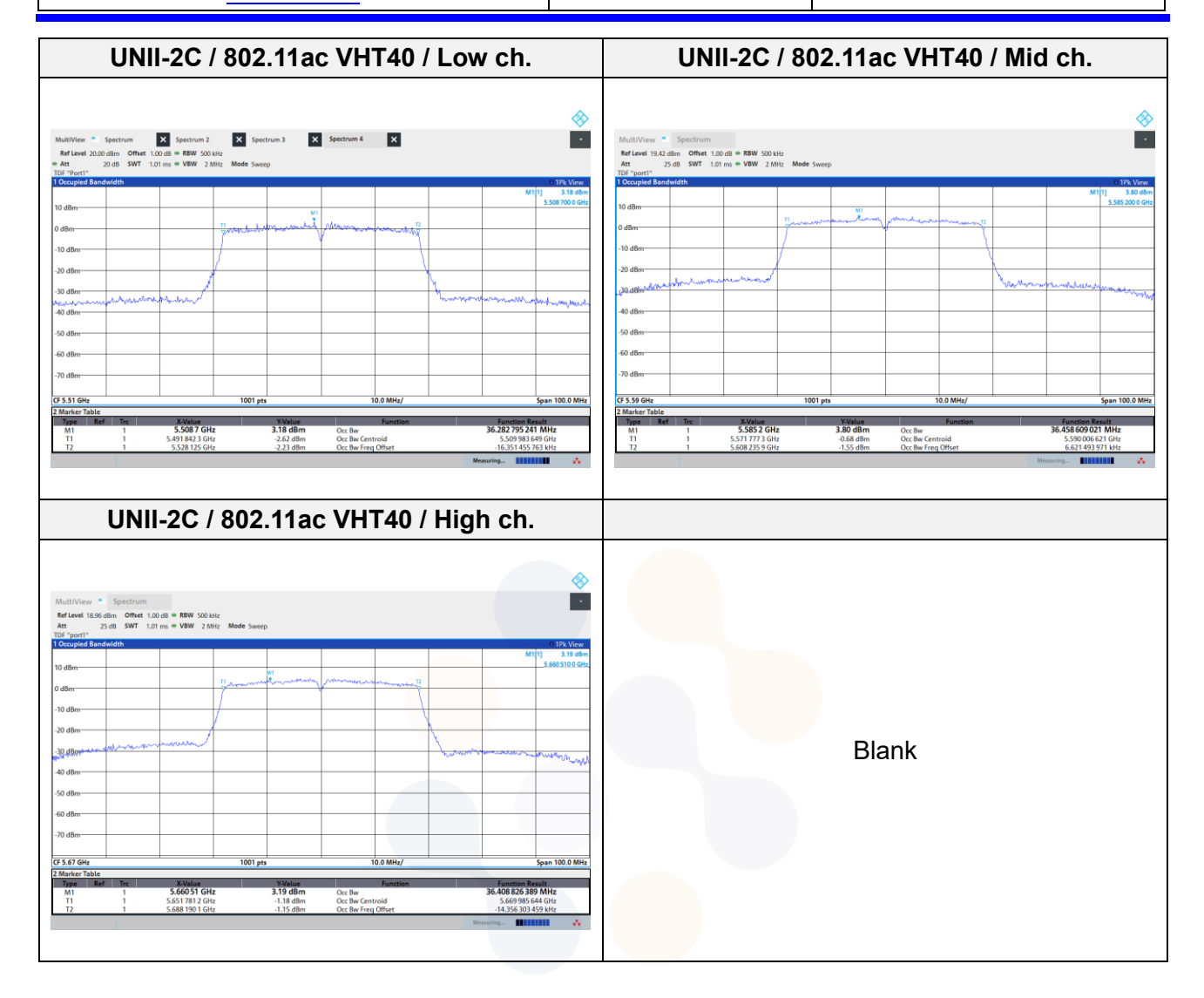

65, Sinwon-ro, Yeongtong-gu, Suwon-si, Gyeonggi-do, 16677, Korea TEL: 82-31-285-0894 FAX: 82-505-299-8311 [www.kctl.co.kr](http://www.kctl.co.kr/)

Report No.: KR22-SRF0051-B Page (55) of (256)

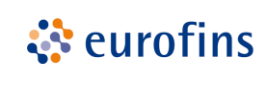

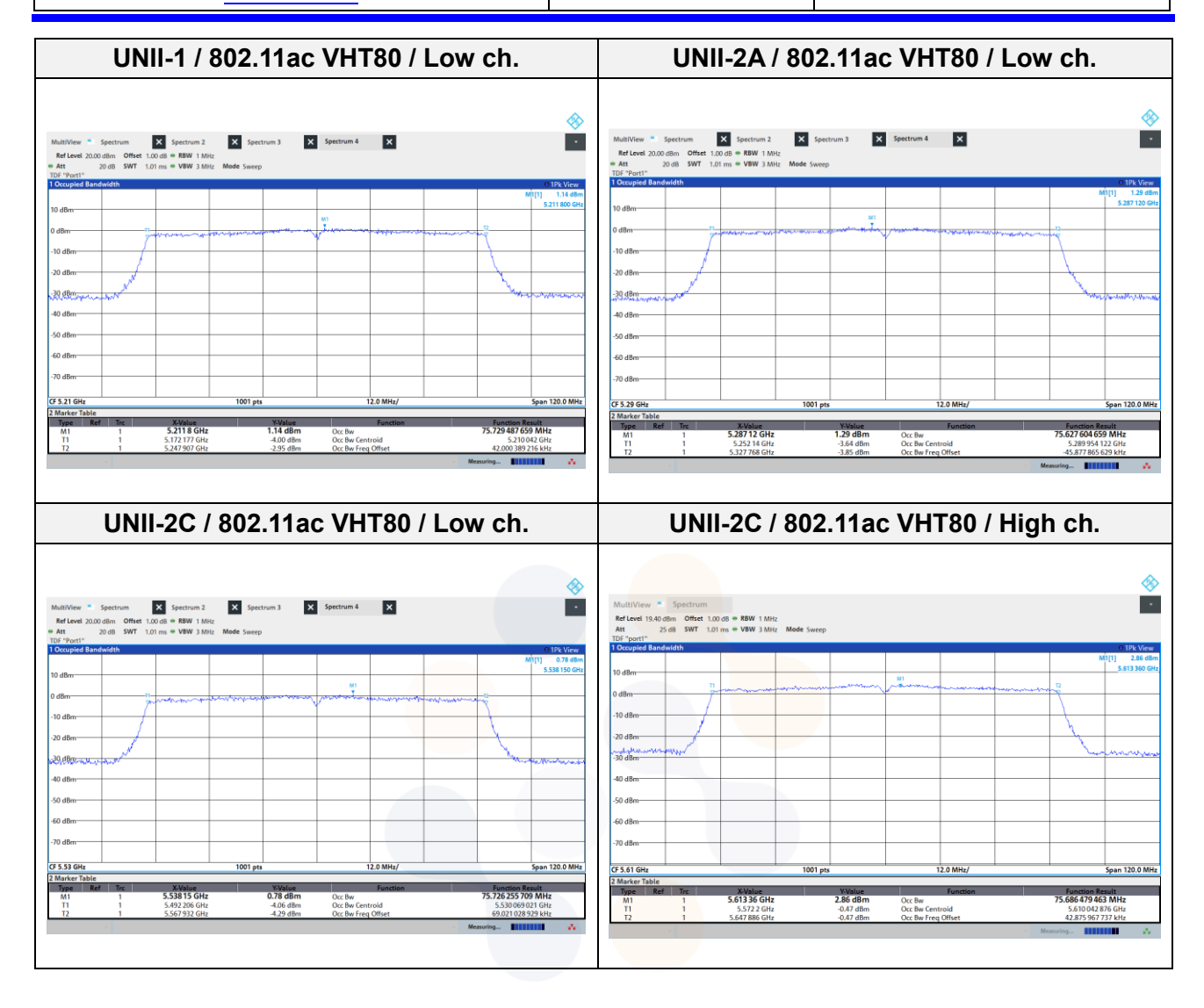

65, Sinwon-ro, Yeongtong-gu, Suwon-si, Gyeonggi-do, 16677, Korea TEL: 82-31-285-0894 FAX: 82-505-299-8311 [www.kctl.co.kr](http://www.kctl.co.kr/)

Report No.: KR22-SRF0051-B Page (56) of (256)

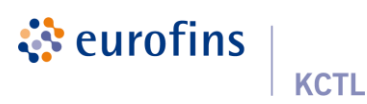

### **8.4. 6** ㏈ **Bandwidth & 99% Bandwidth**

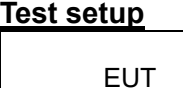

Attenuator  $\leftarrow$  Spectrum analyzer

### **Limit**

According to §15.407(e), RSS-247(6.2.4) Within the 5.725-5.85  $\mathbb{H}$  band, the minimum 6  $\mathbb{d}$ B bandwidth if U-NII devices shall be at least 500 kHz

### **Test procedure**

ANSI C63.10-2013 Section 6.9.2 KDB 789033 D02 v02r01 - Section C.2

### **Test settings**

Minimum Emission Bandwidth for the band 5.725−5.85 GHz

Section 15.407(e) specifies the minimum 6  $dB$  emission bandwidth of at least 500  $kHz$  for the band 5.725−5.85 ㎓. The following procedure shall be used for measuring this bandwidth:

- 1. Set RBW =  $100$  kHz.
- 2. Set the video bandwidth (VBW)  $\geq$  3 RBW.
- 3. Detector = Peak.
- 4. Trace mode = max hold.
- 5. Sweep = auto couple.
- 6. Allow the trace to stabilize.
- 7. Measure the maximum width of the emission that is constrained by the frequencies associated with the two outermost amplitude points (upper and lower frequencies) that are attenuated by 6 dB relative to the maximum level measured in the fundamental emission.

65, Sinwon-ro, Yeongtong-gu, Suwon-si, Gyeonggi-do, 16677, Korea TEL: 82-31-285-0894 FAX: 82-505-299-8311 [www.kctl.co.kr](http://www.kctl.co.kr/)

Report No.: KR22-SRF0051-B Page (57) of (256)

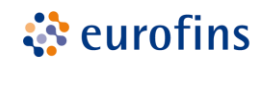

**KCTL** 

### **Test results**

#### **SISO**

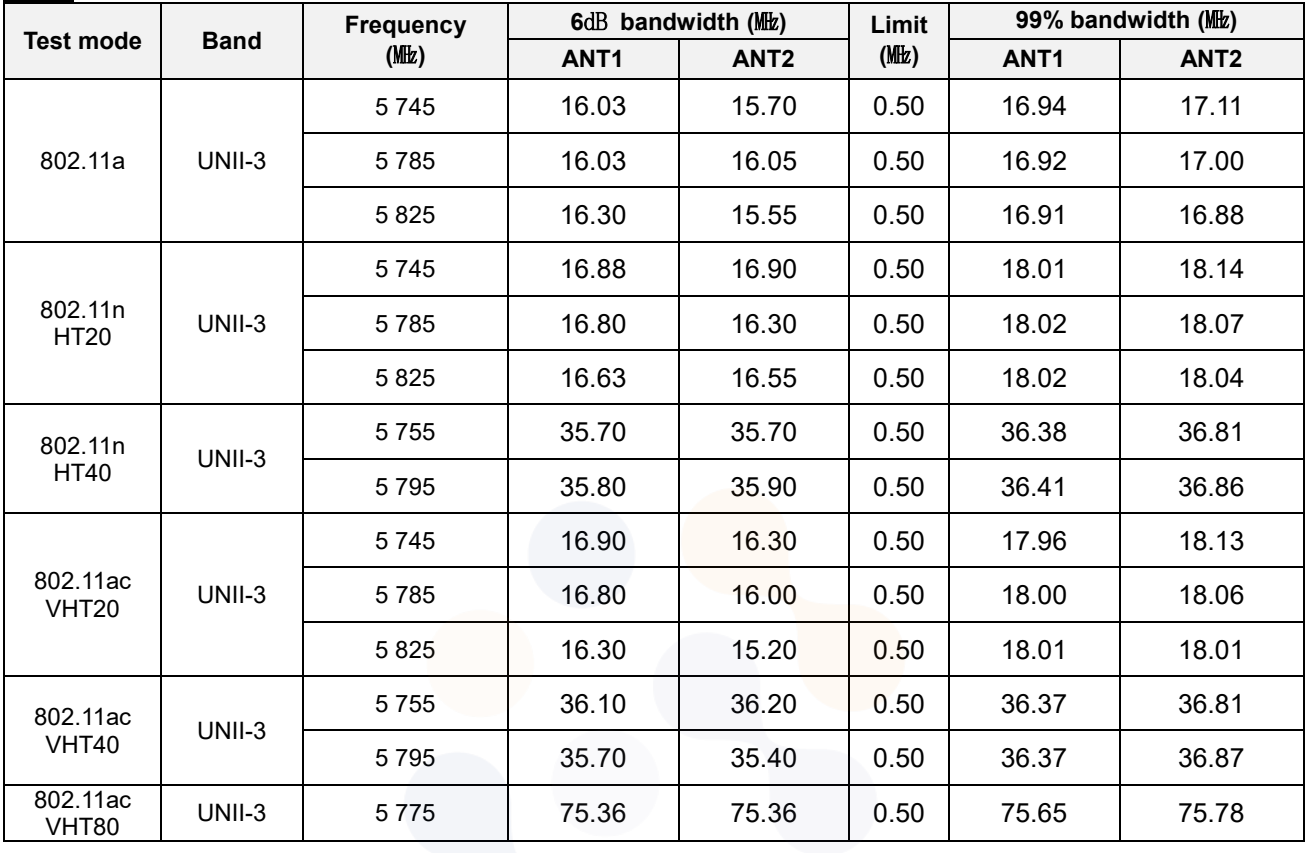

65, Sinwon-ro, Yeongtong-gu, Suwon-si, Gyeonggi-do, 16677, Korea TEL: 82-31-285-0894 FAX: 82-505-299-8311 [www.kctl.co.kr](http://www.kctl.co.kr/)

Report No.: KR22-SRF0051-B Page (58) of (256)

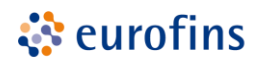

**KCTL** 

#### **MIMO**

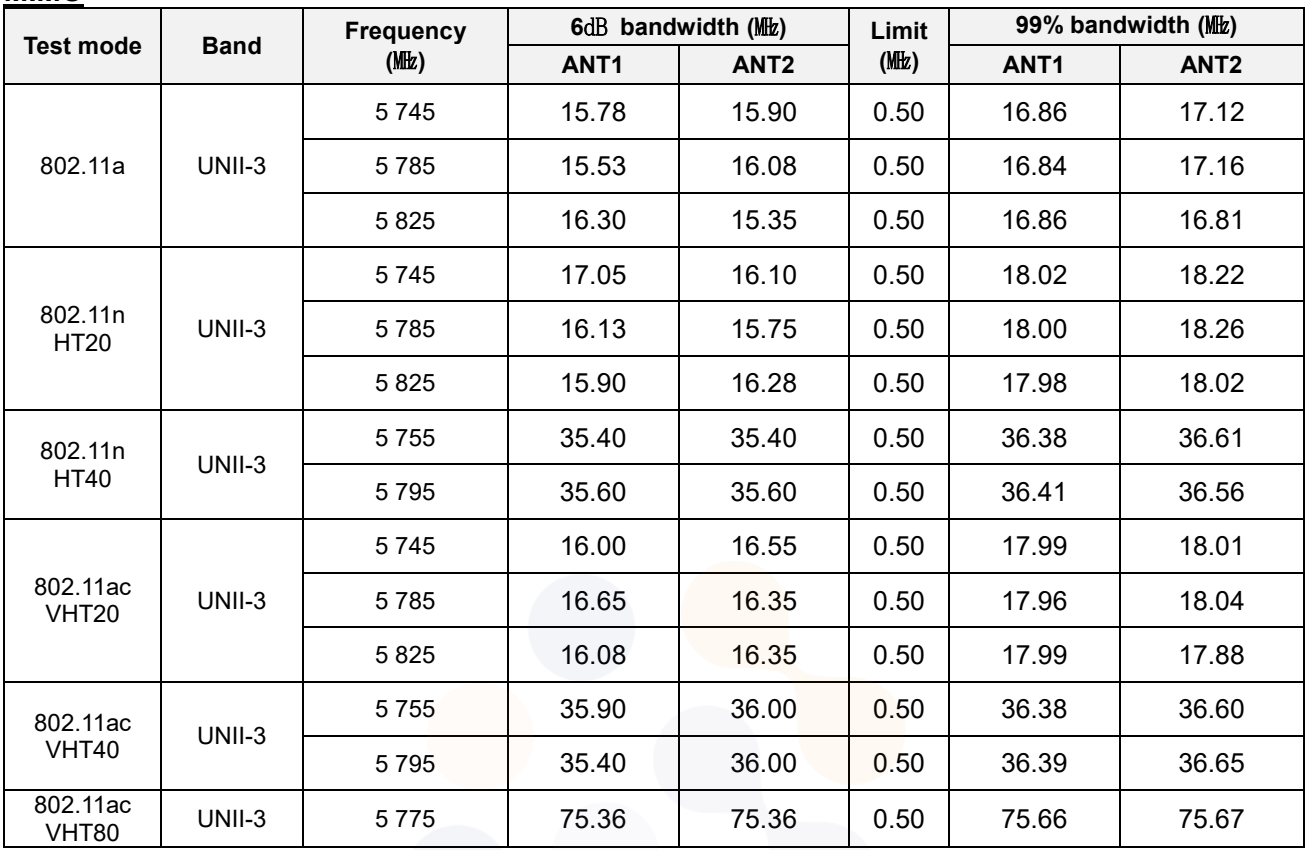

65, Sinwon-ro, Yeongtong-gu, Suwon-si, Gyeonggi-do, 16677, Korea TEL: 82-31-285-0894 FAX: 82-505-299-8311 [www.kctl.co.kr](http://www.kctl.co.kr/)

Report No.: KR22-SRF0051-B Page (59) of (256)

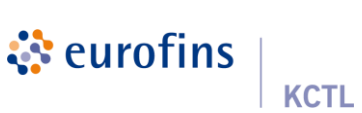

### **In order to simplify the report, attached plots were only MIMO ANT 1**

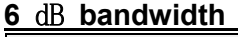

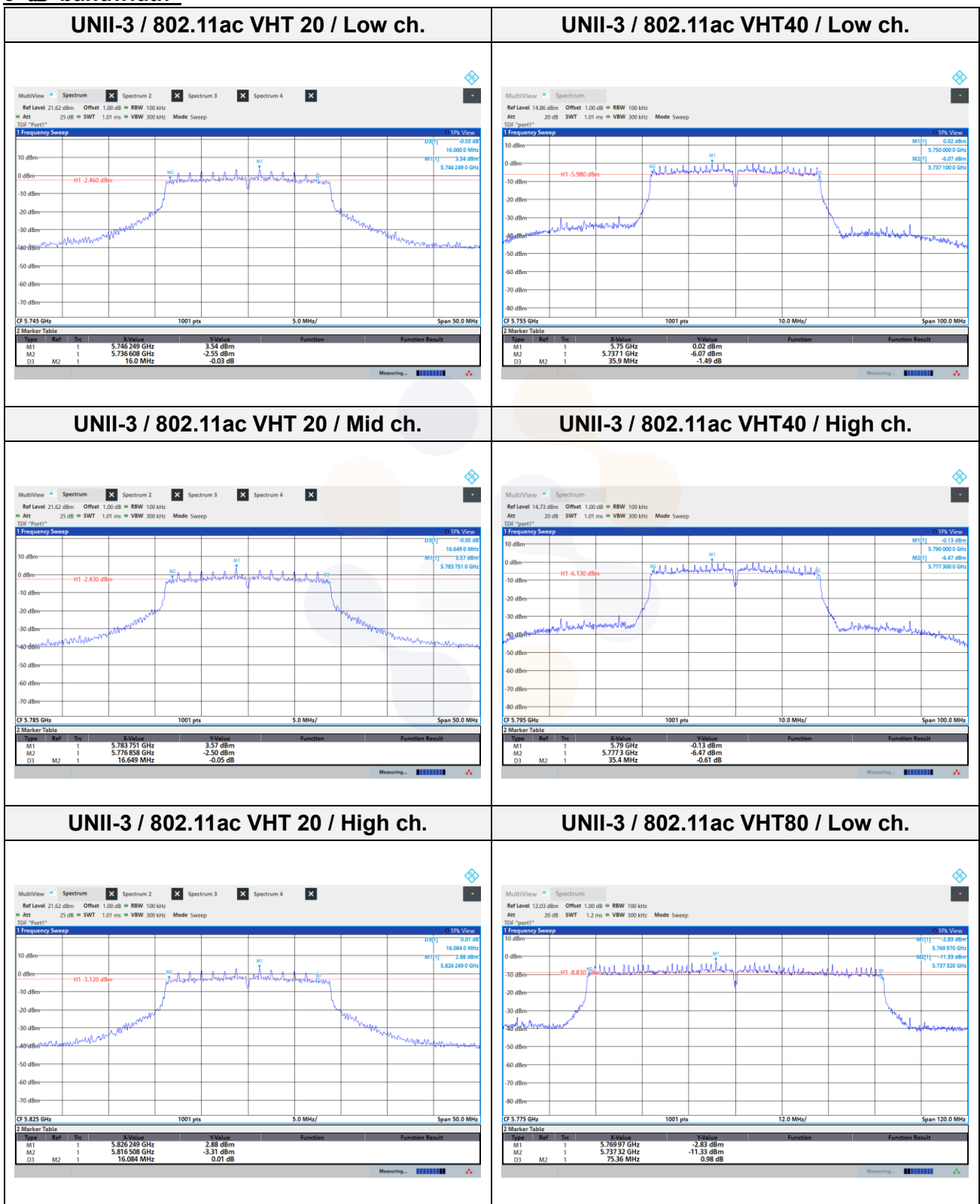

65, Sinwon-ro, Yeongtong-gu, Suwon-si, Gyeonggi-do, 16677, Korea TEL: 82-31-285-0894 FAX: 82-505-299-8311 [www.kctl.co.kr](http://www.kctl.co.kr/)

Report No.: KR22-SRF0051-B Page (60) of (256)

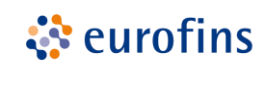

**KCTL** 

#### **99% bandwidth**

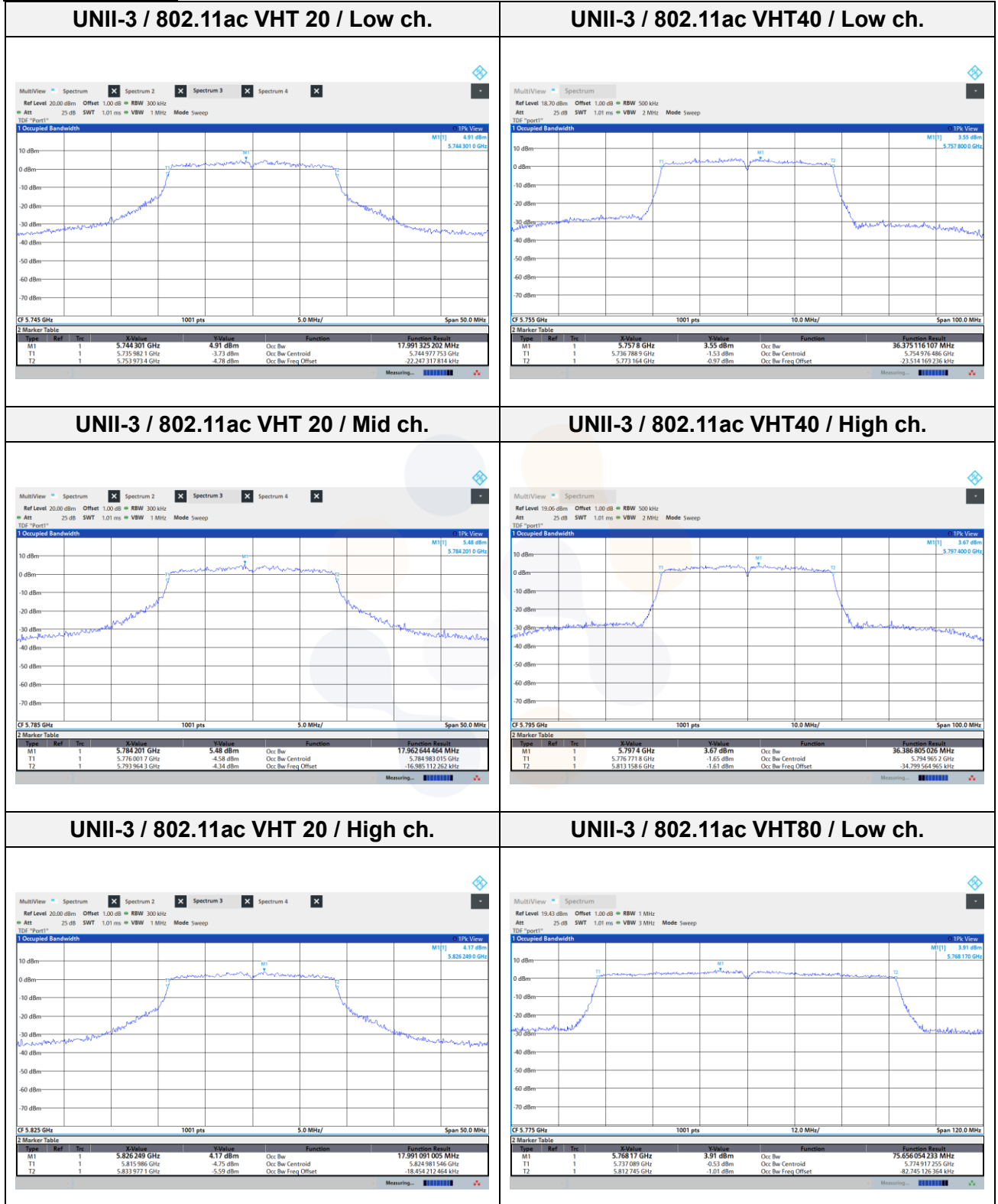

65, Sinwon-ro, Yeongtong-gu, Suwon-si, Gyeonggi-do, 16677, Korea TEL: 82-31-285-0894 FAX: 82-505-299-8311 [www.kctl.co.kr](http://www.kctl.co.kr/)

Report No.: KR22-SRF0051-B Page (61) of (256)

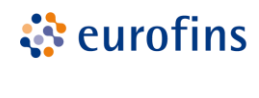

**KCTL** 

### **8.5. Straddle channel**

### **26**㏈ **bandwidth & 99% Bandwidth**

#### **SISO**

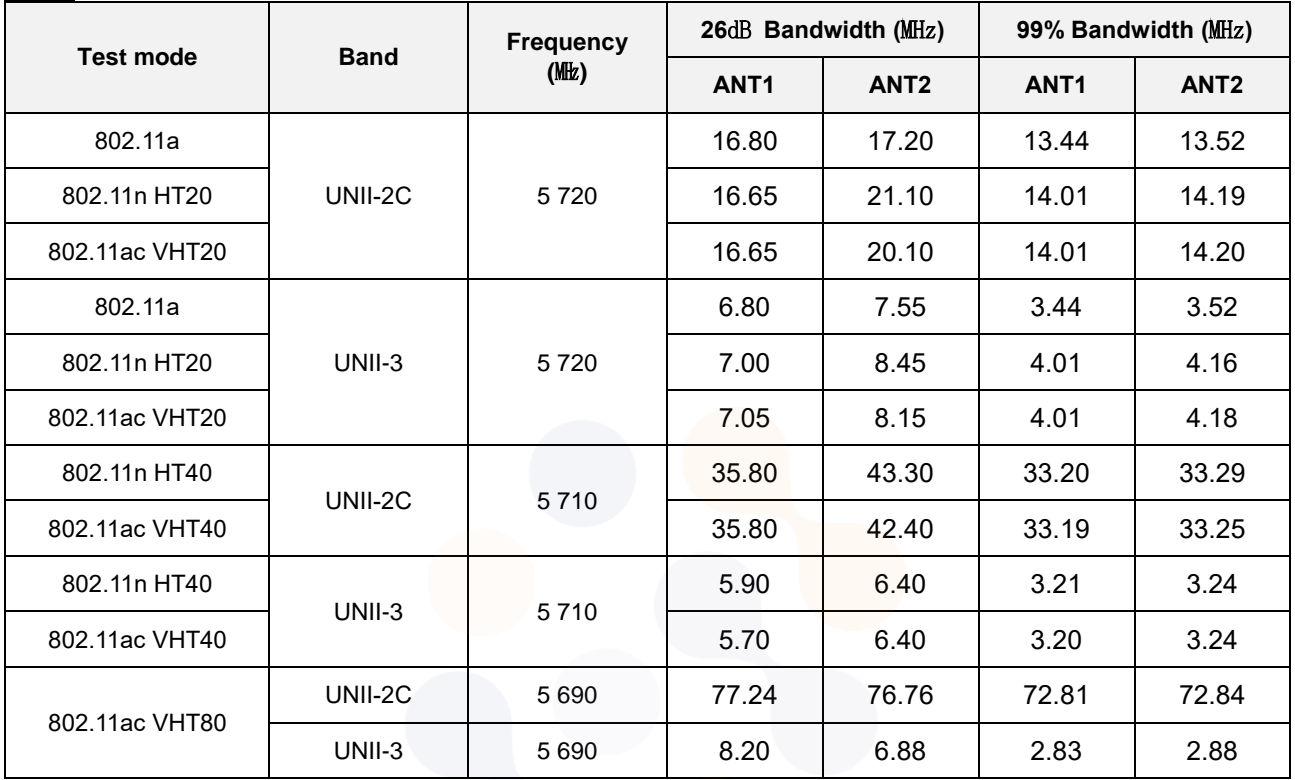

#### **Notes:**

- 1. For 99% Bandwidth
	- For UNII band 2C (20M BW) = (99% BW / 2) + 5  $\mathbb{H}$  because center frequency is set to 5 720  $\mathbb{H}$
	- For UNII band 2C (40M BW) = (99% BW / 2) + 15  $\mathbb{H}$  because center frequency is set to 5 710  $\mathbb{H}$
	- For UNII band 2C (80M BW) = (99% BW / 2) + 35  $\mathbb{H}$  because center frequency is set to 5 690  $\mathbb{H}$
	- And for UNII band  $3 =$  Measured frequency(T2) 5725 Mz

65, Sinwon-ro, Yeongtong-gu, Suwon-si, Gyeonggi-do, 16677, Korea TEL: 82-31-285-0894 FAX: 82-505-299-8311 [www.kctl.co.kr](http://www.kctl.co.kr/)

Report No.: KR22-SRF0051-B Page (62) of (256)

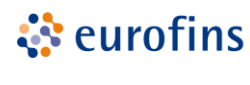

**KCTL** 

#### **MIMO**

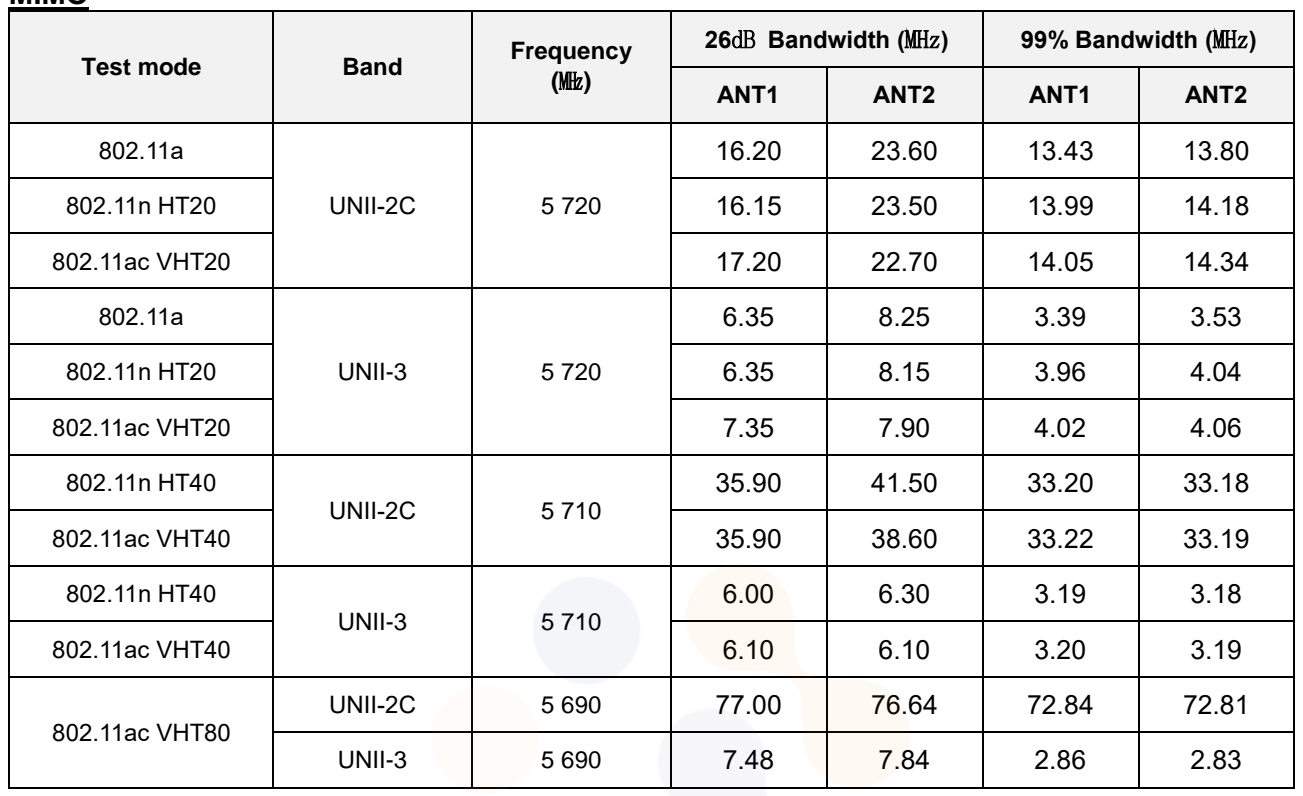

### **Notes:**

2. For 99% Bandwidth

- For UNII band 2C (20M BW) = (99% BW / 2) + 5  $\mathbb{H}$  because center frequency is set to 5 720  $\mathbb{H}$
- For UNII band 2C (40M BW) = (99% BW / 2) + 15  $\mathbb{H}$  because center frequency is set to 5 710  $\mathbb{H}$
- For UNII band 2C (80M BW) = (99% BW  $/$  2) + 35 MHz because center frequency is set to 5 690 MHz
- And for UNII band  $3 =$  Measured frequency(T2) 5725 Mz

65, Sinwon-ro, Yeongtong-gu, Suwon-si, Gyeonggi-do, 16677, Korea TEL: 82-31-285-0894 FAX: 82-505-299-8311 [www.kctl.co.kr](http://www.kctl.co.kr/)

Report No.: KR22-SRF0051-B Page (63) of (256)

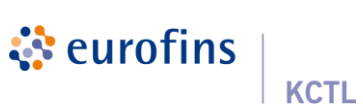

### **In order to simplify the report, attached plots were only MIMO ANT 1**

#### **26**㏈ **bandwidth**

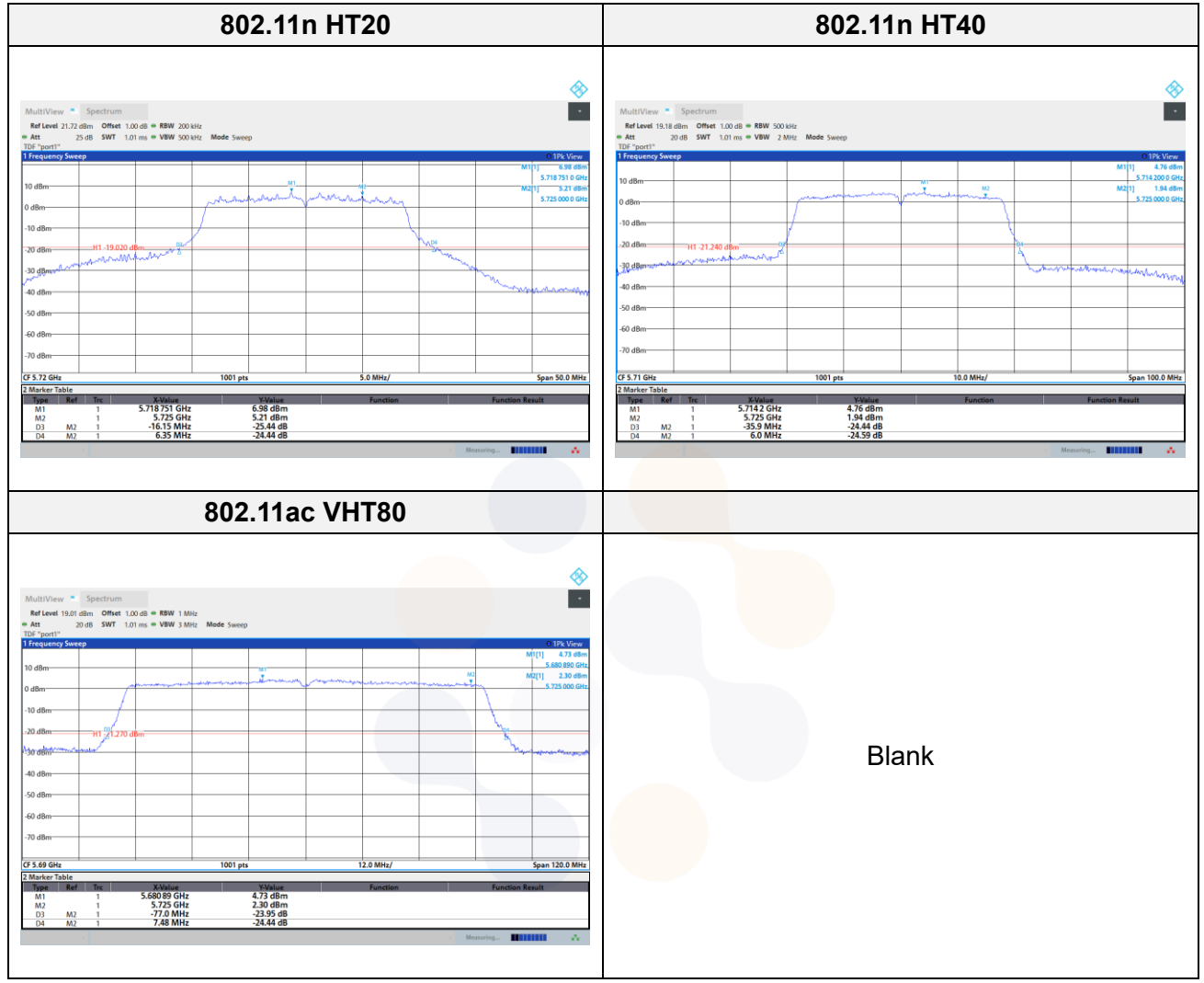

65, Sinwon-ro, Yeongtong-gu, Suwon-si, Gyeonggi-do, 16677, Korea TEL: 82-31-285-0894 FAX: 82-505-299-8311 [www.kctl.co.kr](http://www.kctl.co.kr/)

Report No.: KR22-SRF0051-B Page (64) of (256)

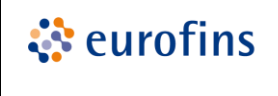

**KCTL** 

### **99% bandwidth**

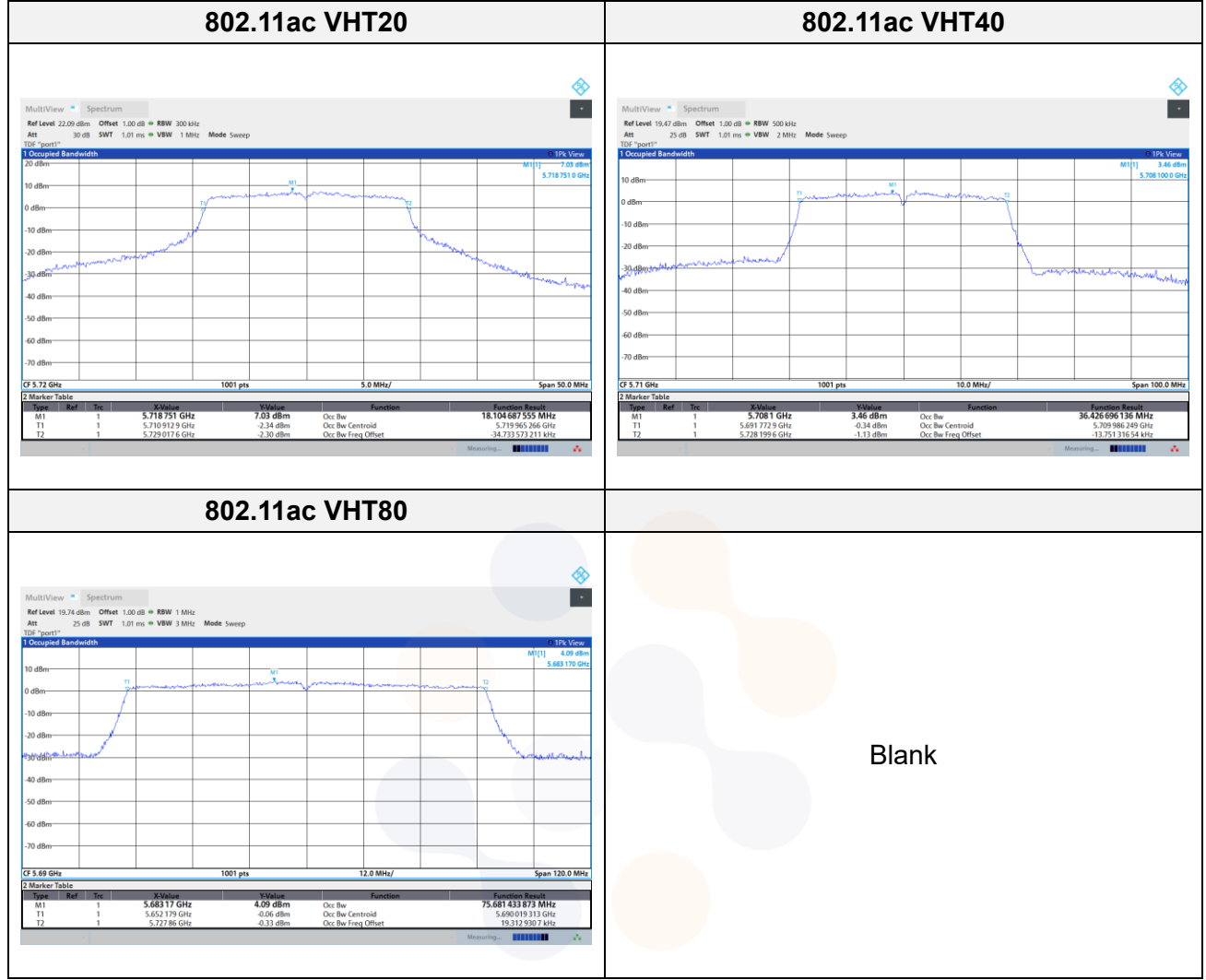

65, Sinwon-ro, Yeongtong-gu, Suwon-si, Gyeonggi-do, 16677, Korea TEL: 82-31-285-0894 FAX: 82-505-299-8311 [www.kctl.co.kr](http://www.kctl.co.kr/)

Report No.: KR22-SRF0051-B Page (65) of (256)

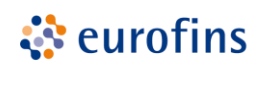

**KCTL** 

### **6**㏈ **bandwidth**

#### **SISO**

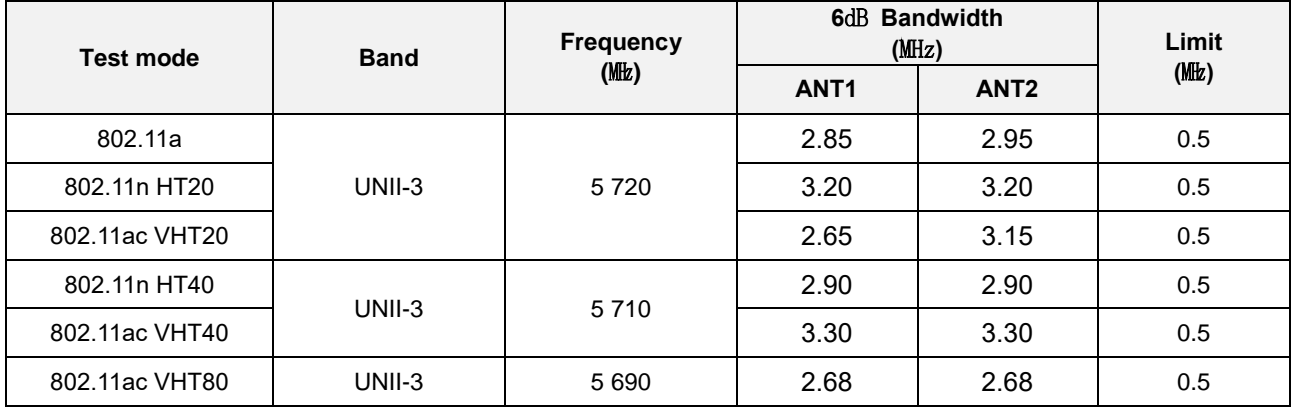

#### **MIMO**

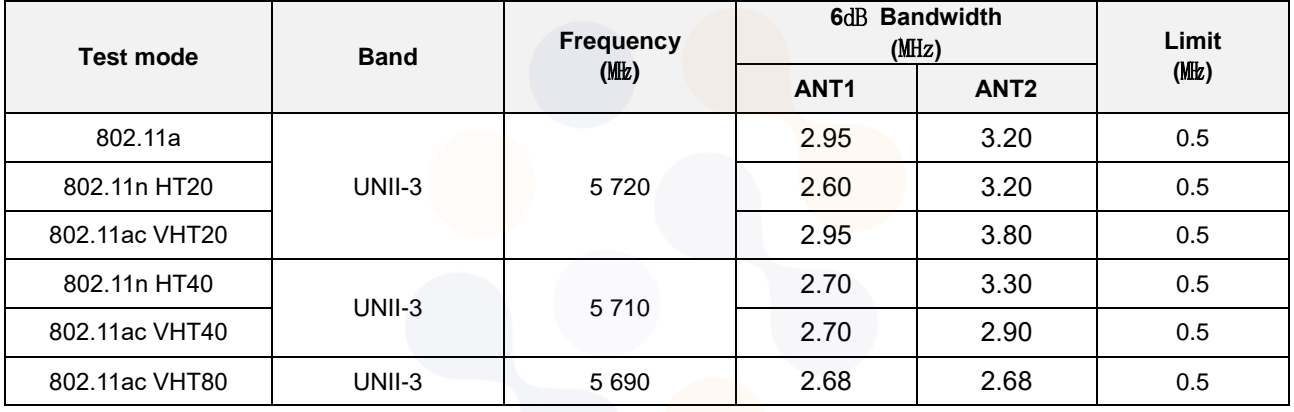

65, Sinwon-ro, Yeongtong-gu, Suwon-si, Gyeonggi-do, 16677, Korea TEL: 82-31-285-0894 FAX: 82-505-299-8311 [www.kctl.co.kr](http://www.kctl.co.kr/)

Report No.: KR22-SRF0051-B Page (66) of (256)

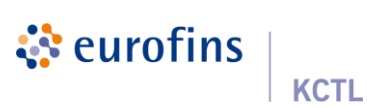

### **In order to simplify the report, attached plots were only MIMO ANT 1**

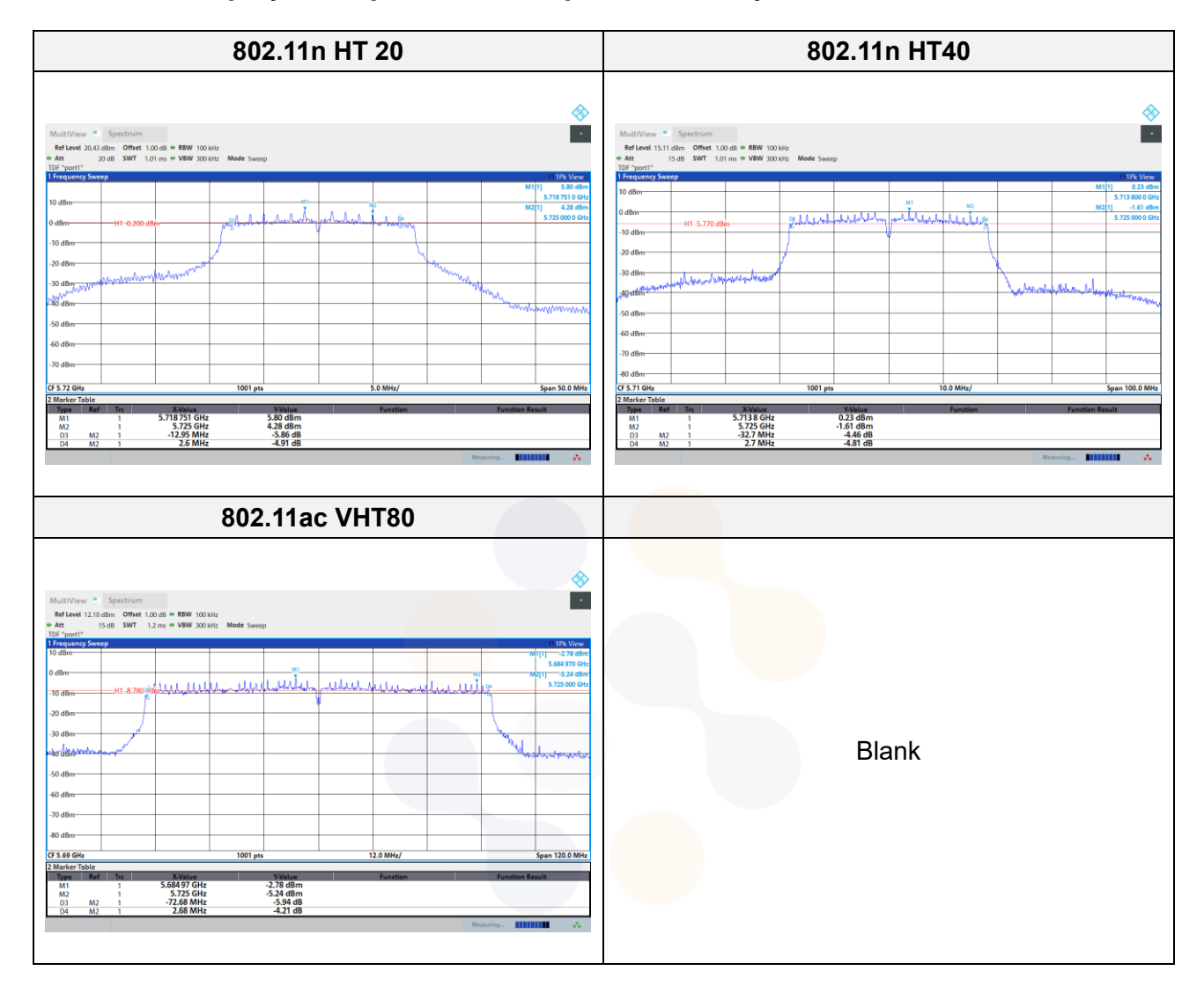

65, Sinwon-ro, Yeongtong-gu, Suwon-si, Gyeonggi-do, 16677, Korea TEL: 82-31-285-0894 FAX: 82-505-299-8311 [www.kctl.co.kr](http://www.kctl.co.kr/)

Report No.: KR22-SRF0051-B Page (67) of (256)

UNII-2C | 5 690 | [11.98](file:///C:/Users/210301/AppData/Local/Microsoft/Windows/INetCache/Content.MSO/5G_IMG/5GHz/P1/802.11ac%20VHT80/5GHz%20U-NII-2C%20%20PORT1%20802.11ac%20VHT80%20F4_138_5690%20Maximum%20Power.png) | [10.98](file:///C:/Users/210301/AppData/Local/Microsoft/Windows/INetCache/Content.MSO/5G_IMG/5GHz/P2/802.11ac%20VHT80/5GHz%20U-NII-2C%20%20PORT2%20802.11ac%20VHT80%20F4_138_5690%20Maximum%20Power.png) | 0.46 | 12.44 | 11.44 | 24.00 UNII-3 | 5 690 | -2.30 | -3.34 | 0.46 | -1.84 | -2.88 | 30.00

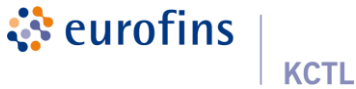

**Limit**

24.00

30.00

# **Output Power**

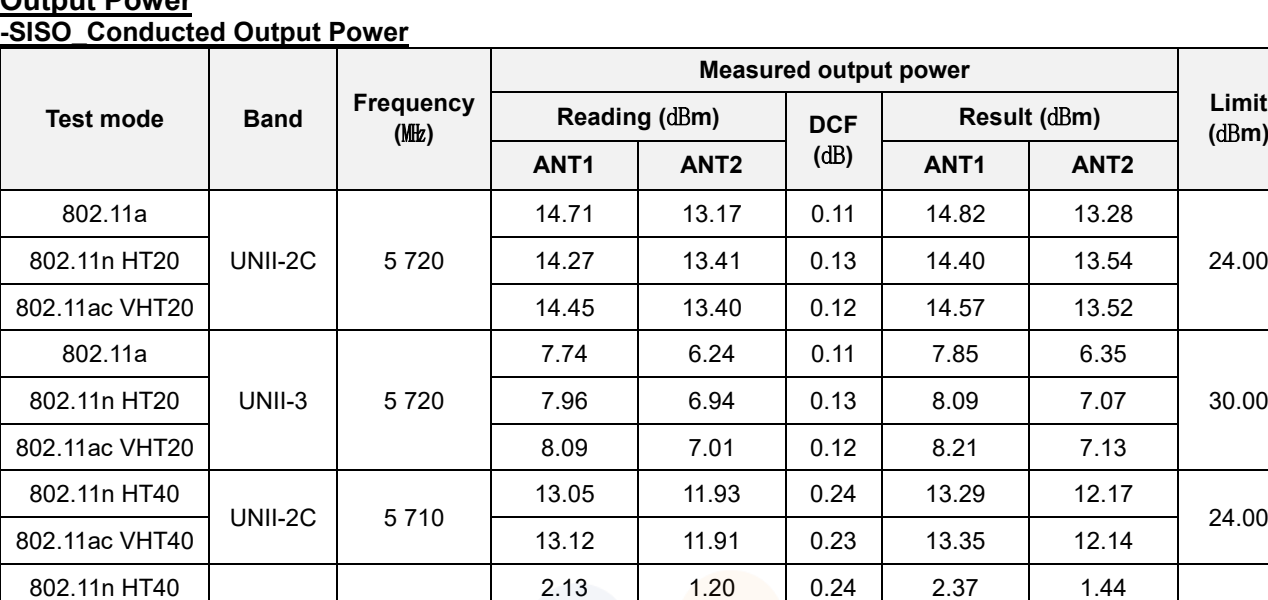

802.11ac VHT40 | 2.11 | 1.28 | 0.23 | 2.34 | 1.51

#### **Notes.**

1. Result( $dB$  m) = Reading Power + D.C.F

UNII-3 5710

#### **-SISO\_e.i.r.p.**

802.11ac VHT80

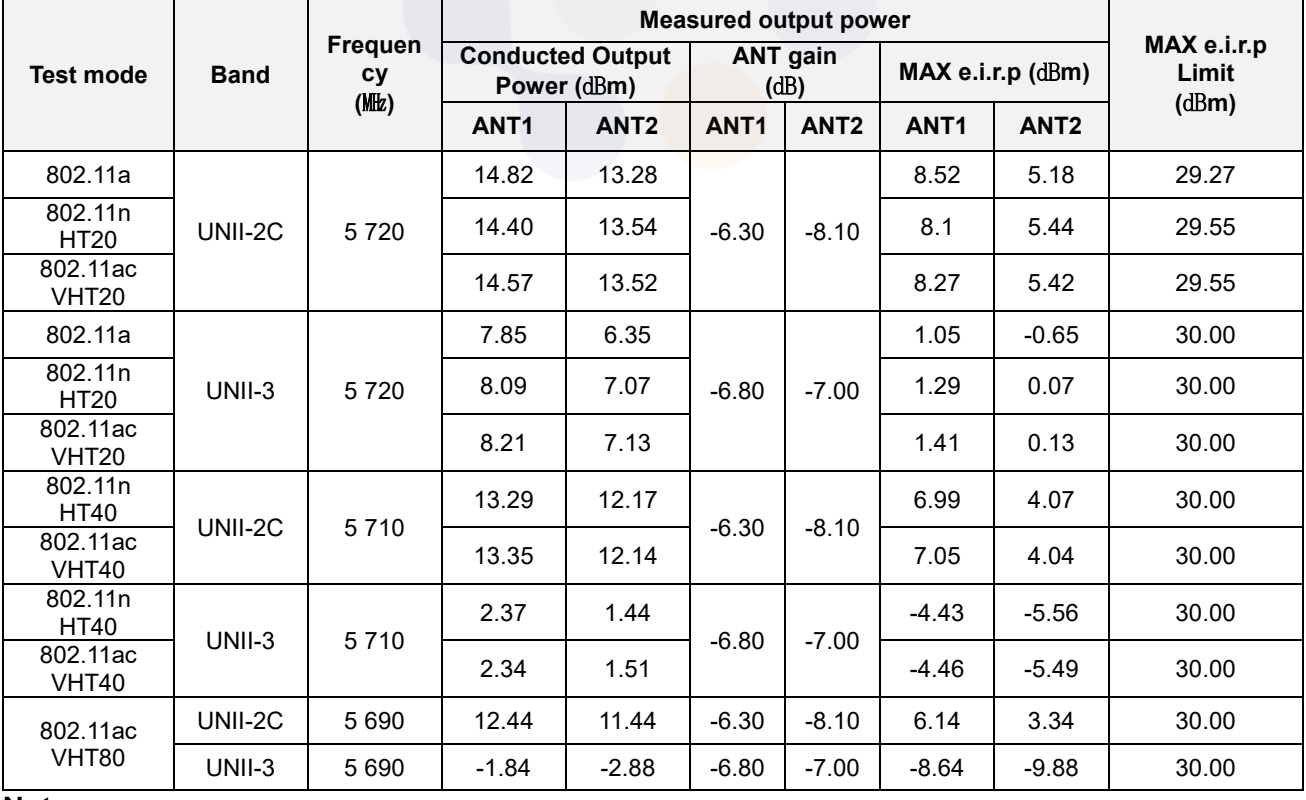

#### **Notes:**

1. e.i.r.p. Calculation: e.i.r.p.  $(dBm)$  = Conducted output power  $(dBm)$  + Antenna gain  $(dBi)$